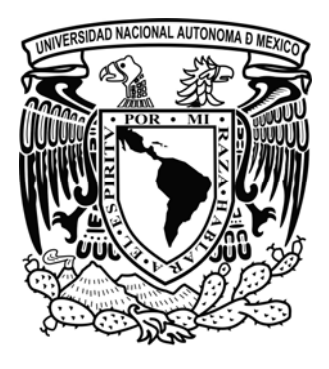

# Universidad Nacional Autónoma de México Escuela Nacional de Artes Plásticas

**"La Ilustración del juego didáctico"- "La Lotería Ecológica"** 

**Tesina** 

Que para obtener el título de Licenciada en Comunicación Gráfica

Presenta

Rossana Bohórquez Martínez

**Director** L. D. G. Guillermo Ángel De Gante Hernández

México, 2008

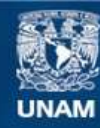

Universidad Nacional Autónoma de México

**UNAM – Dirección General de Bibliotecas Tesis Digitales Restricciones de uso**

#### **DERECHOS RESERVADOS © PROHIBIDA SU REPRODUCCIÓN TOTAL O PARCIAL**

Todo el material contenido en esta tesis esta protegido por la Ley Federal del Derecho de Autor (LFDA) de los Estados Unidos Mexicanos (México).

**Biblioteca Central** 

Dirección General de Bibliotecas de la UNAM

El uso de imágenes, fragmentos de videos, y demás material que sea objeto de protección de los derechos de autor, será exclusivamente para fines educativos e informativos y deberá citar la fuente donde la obtuvo mencionando el autor o autores. Cualquier uso distinto como el lucro, reproducción, edición o modificación, será perseguido y sancionado por el respectivo titular de los Derechos de Autor.

# Agradecimiento

 $A$ :

Mis padres

Mis hermanos

Mi ángel y gemela

Mi amada pareja

Mis maestros de comunicación gráfica

Mis amigos

Les agradezco cada segundo, minuto y hora que me han

dado de sus vidas

Por sus conocimientos, escucharme, apoyarme en la

realización de mis sueños y por ayudarme en mí

superación Profesional.

Esta tesina no habría sido posible

Sin la ayuda y el apoyo de dos de mis grandes amigos

El maestro Guillermo Ángel de gante

Lic. Rubén Fischer Martínez

Además de

Sergio Apolinar Pichardo

# Índice

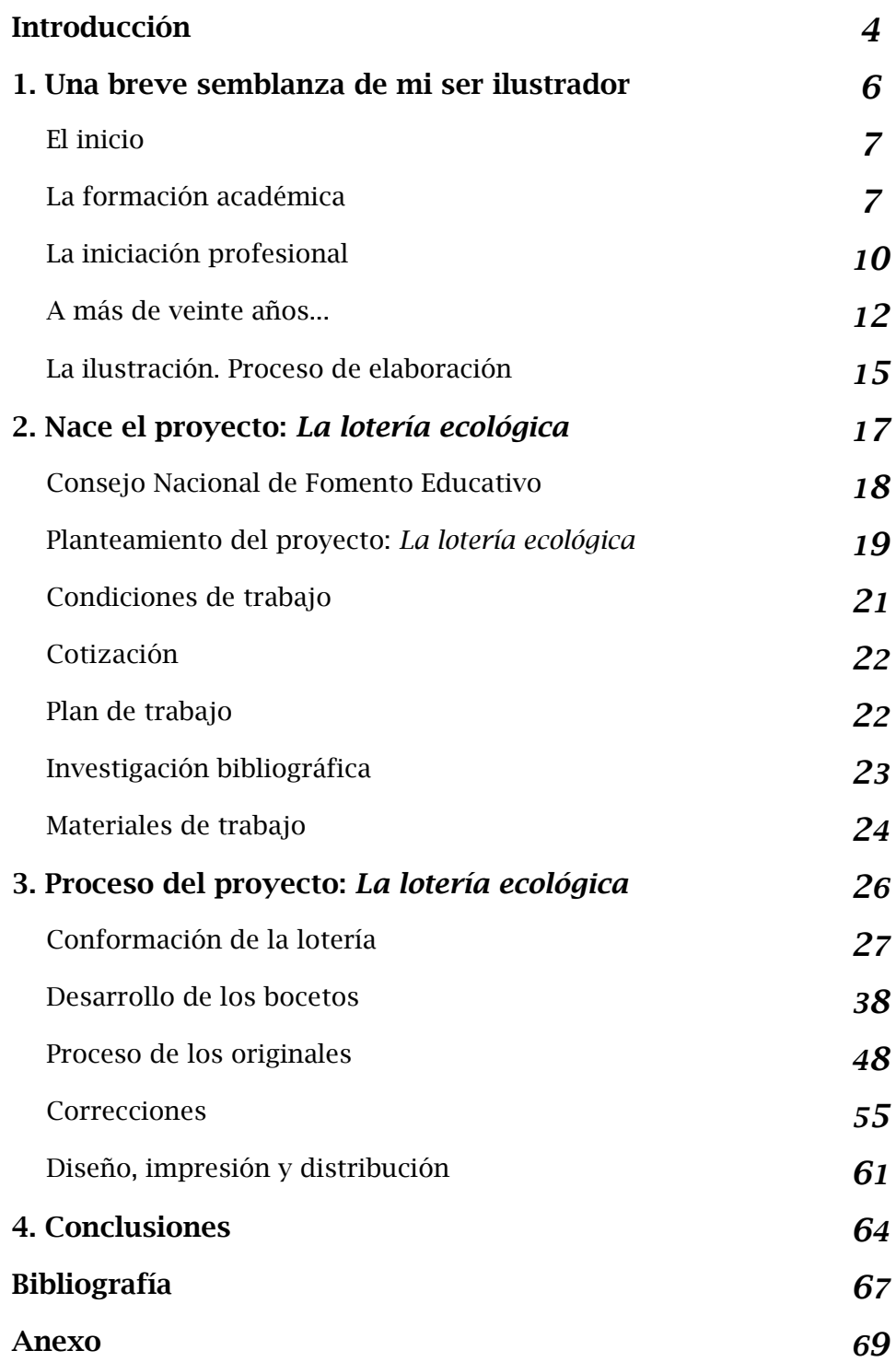

# Introducción

 $\hat{\boldsymbol{\beta}}$ 

 $\lambda_{\infty}$ 

En México se realizan publicaciones para niños y jóvenes en los campos de la educación y la cultura, y en estas áreas es donde he realizado mi oficio de ilustradora.

En mi trayecto he colaborado con casas editoras, instituciones nacionales e internacionales. Una es el Consejo Nacional de Fomento Educativo (Conafe), donde participé en cuentos de tradición oral, carteles, agendas, proyectos de educación ambiental y juegos didácticos.

El trabajo que presento en esta tesina, es el juego didáctico *La lotería* ecológica, para obtener el título de Licenciada en Comunicación Gráfica.

Para publicar cualquier proyecto editorial, es necesario considerar ciertas características: si es para niños o para jóvenes; si es un cuento o una novela; si llevará color o sólo es en blanco y negro; si es para un libro o una revista, o si tendrá un formato especial.

Cuando acudí al Conafe, el editor me explicó las características que debía tomar en cuenta para la realización de imágenes que conformarían *La lotería ecológica*, por lo que durante el desarrollo de esta tesina iré describiendo dichas características y explicaré paso a paso el proceso de creación de ilustraciones.

En el primer capítulo presento una semblanza del desarrollo de mi aptitud por el mundo visual, que abarca desde mi infancia, mi adolescencia, mi paso por la universidad, mi desempeño profesional y mi autoaprendizaje.

En el segundo capítulo describo qué es el Conafe y sus actividades, mi primer contacto con la institución y cómo se dio el proyecto del juego didáctico La lotería ecológica.

Ya en el tercer capítulo expongo el proceso que implicó la creación de imágenes para La lotería ecológica, pasando por la información, los bocetos, la elaboración de originales y las correcciones.

Después presento mis conclusiones, la bibliografía y al final mi currículum en un anexo.

5

# *1.* Una breve semblanza de mi ser ilustrador

# El inicio

*Vocación: "Una aptitud que debe descubrirse y concretarse en alguna profesión..."*. Juan Hacha

Nací en la ciudad de México y desde mis primeros años recuerdo que ya tenía interés en el dibujo, la percepción del espacio, la composición de imágenes, el acomodo de los objetos, el gusto y el gozo de ver cuentos, libros, cómics, programas infantiles, y por observar los espacios de mi cuarto, de mi casa, las calles, el bosque de Chapultepec. Con el juego cotidiano desarrollé y descubrí mi aptitud por lo visual. Me recuerdo feliz dibujando con crayolas en el kinder. Tenía mis cuentos favoritos y observaba con detenimiento los colores, las texturas, las formas y los estilos. Entonces me pregunté cómo los hacían.

Cuando era adolescente ya elaboraba retratos y dibujaba objetos y animales.

Al ingresar a la universidad se abrió para mí el conocimiento profesional de todo lo que me cuestionaba en mi niñez y realizaba por intuición e ingenuidad en mi adolescencia.

# La formación académica

En la Escuela Nacional de Artes Plásticas (ENAP) inicié mi formación académica, al estudiar la Licenciatura en Comunicación Gráfica, elección acertada que me ayudó a desarrollar parte de mis aptitudes. Obtuve los conocimientos generales acerca de los medios de comunicación visual, al cursar materias que considero muy importantes como Diseño, Dibujo, Fotografía e Historia del Arte; sin embargo, al ingresar a la cátedra de Ilustración fue donde decidí especializarme en esta disciplina. Al escuchar las explicaciones de los maestros sobre lo que implicaba el trabajo del ilustrador, regresaron a mi mente aquellas inquietudes que surgieron en mi primera infancia. Todo esto fue como una revelación y, casi al mismo tiempo, me inicié en el aprendizaje de crear imágenes que ilustraran un texto para su publicación.

Fernando Reyes Todd y Heraclio Ramírez fueron dos de mis maestros de ilustración. Reyes Todd, por ejemplo, nos daba un texto para ilustrar; nosotros lo analizábamos, hacíamos una investigación de los elementos que estarían presentes en la imagen; elaborábamos bocetos sobre papel bond en tamaño carta con lápices grafitos para estudiar la composición, el volumen (luces y sombras) y el posible acabado; después seleccionábamos un boceto, lo ampliábamos sobre cartulina ilustración y lo trabajábamos con la técnica que el maestro indicara. La asesoría era minuciosa.

Con el maestro Heraclio Ramírez realicé varios trabajos aplicando diferentes técnicas. Uno de ellos consistió en copiar una imagen en un estilo hiperrealista con nueve técnicas. El proceso fue más o menos así: seleccioné la fotografía de un rostro, con buena calidad de impresión para poder observar los detalles; pasé la imagen a una cartulina ilustración de 60 x 40 cm, aproximadamente; amplié con una retícula para que el dibujo fuera lo más exacto posible a la fotografía. Con este trabajo aprendí a observar los diferentes tonos y colores, y traducirlos o copiarlos con distintos materiales, como: lápices grafito; tinta aplicada con bolígrafo y estilógrafo, realizando tramado y puntillismo; lápices de color; acuarelas, y acrílicos aplicados con pinceles.

## Trabajo de las nueve técnicas

Este es el trabajo que hice con el profr. Heraclio Ramírez en la materia de Ilustración.

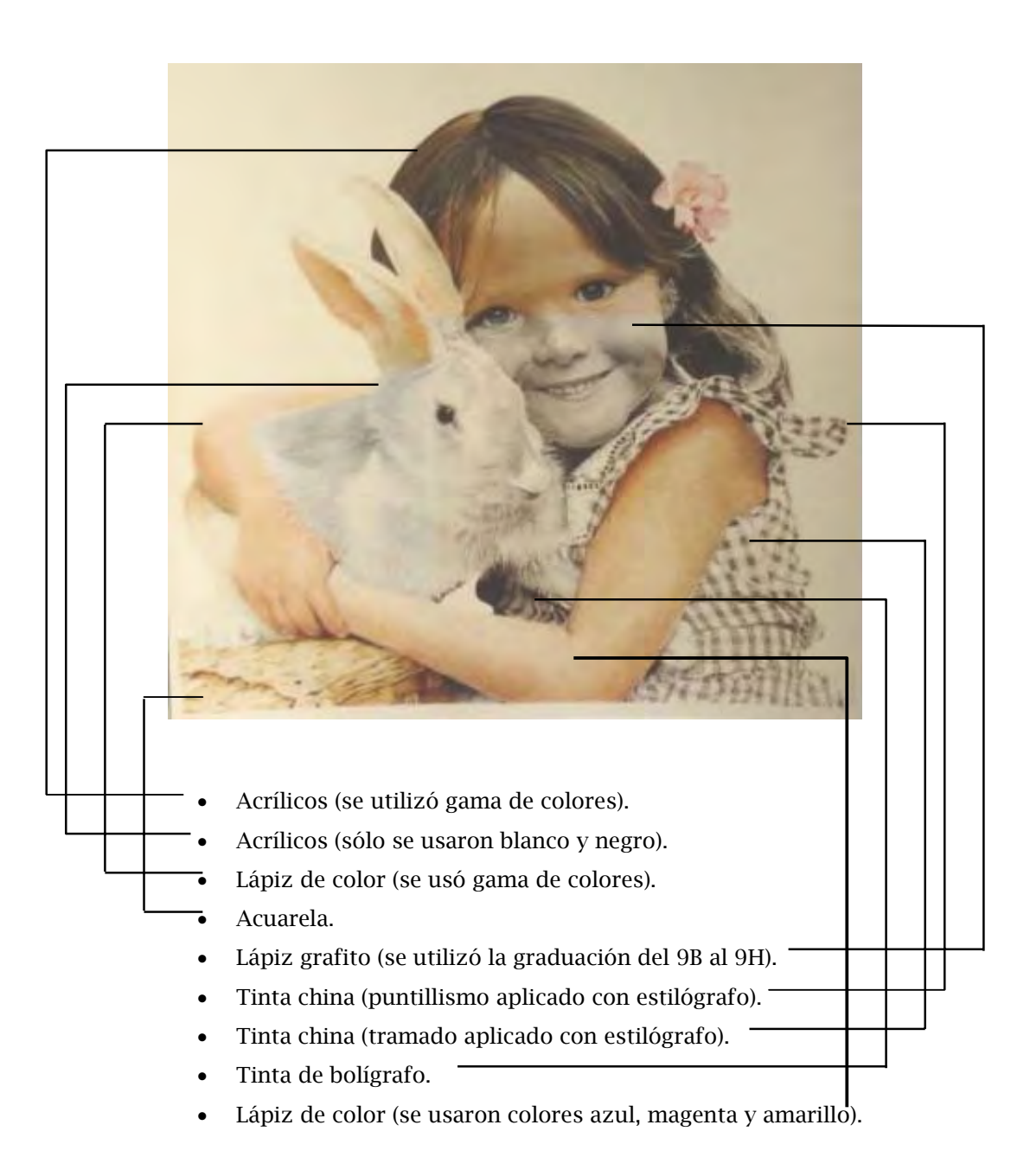

Utilizar el estilo hiperrealista me obligó a tener una rigurosa observación del detalle, de la textura, del color y de la forma de la imagen. Con él obtuve un buen resultado y me ha ayudado a tener seguridad en la aplicación de las técnicas.

Este tipo de trabajo influyó en los acabados, las técnicas y los materiales que apliqué en mis primeras ilustraciones.

# La iniciación profesional

Algunos profesores de la ENAP, sabiendo que muchos estábamos interesados en la expresión por medio de la ilustración, nos mostraron un poco de lo que ofrecía el medio profesional, por lo cual nos recomendaron visitar la Feria Internacional del Libro Infantil y Juvenil, que inició en 1980 y en ese entonces se realizaba en el Auditorio Nacional de la ciudad de México. Ésta era una feria a la que asistían casas editoriales de varios países y donde tuvimos oportunidad de observar ilustraciones que enriquecieron nuestra visión del trabajo profesional y de la gran tradición que tiene esta actividad.

Por ese mismo tiempo, los maestros también nos comunicaron que la asociación IBBY de México –que fomenta la lectura en niños y jóvenes– convocaba a un concurso a escritores e ilustradores interesados en publicar temas dirigidos a la infancia. En 1985 decidí participar con un cuento de mi autoría, dándome la oportunidad de aplicar lo aprendido en la escuela y que, además, me motivara a enfrentarme al campo profesional. Así obtuve el premio *Antoniorrobles* y el primer lugar en la categoría de texto con ilustración con el cuento *Elmekin y la serpiente*.

El proceso de realización fue más o menos así: ubiqué la historia en tiempos prehispánicos. Elmekin es un joven maya que realiza una acción noble, pues salva de morir a una serpiente, que en agradecimiento le enseña a "ver el mundo".

La forma en que lo hice sucedió así: visualicé el cuento, lo escribí y boceté sobre papel bond con lápiz grafito. Para el estilo y acabado de las ilustraciones me basé en imágenes prehispánicas mayas y unas pinturas hindúes del siglo XIII, cuyo tema versa sobre leyendas del dios Visnú,

reencarnado bajo la forma de Krishna. Elaboré 10 ilustraciones sobre cartulina ilustración de 20 x 15 cm con una técnica que, al conocerla, decidí hacerla mía: los acrílicos, pues con ellos he obtenido diferentes acabados, colores y texturas. En 10 días realicé las ilustraciones en un estilo *naif*, donde predominaron los verdes olivo.

Este trabajo me permitió empezar a tener contacto con las editoriales. En 1987 ofrecí el cuento ganador a CIDCLI, luego a Fernández Editores, pero fue Trillas quien decidió publicarlo. Después, esta misma casa editorial me pidió ilustrar el cuento *La pequeña Tzay y el hechicero* y también con ellos escribí e ilustré otro cuento, *La danza de Yaxum*, con las mismas características que el anterior. Así es como inicié mi recorrido en el mundo de la ilustración en la ciudad de México

.

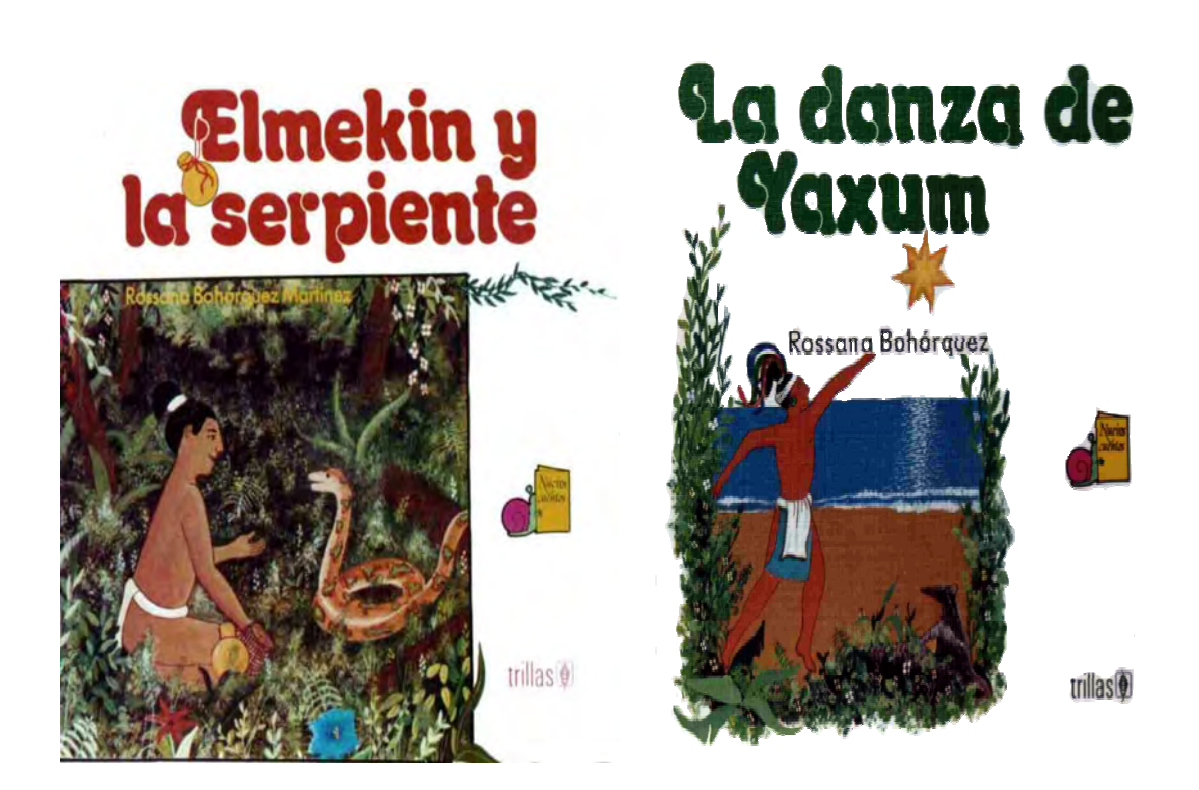

# A más de veinte años...

A lo largo de 20 años de desarrollo profesional he observado cómo cambió la situación en México: existen más ilustradores y casas editoriales, pues en la época en que me inicié sólo había dos o tres más, aparte de las que ya mencioné: la Secretaría de Educación Pública (SEP) y el Consejo Nacional de Fomento Educativo (Conafe). Es decir, había pocas oportunidades de publicar material para niños y jóvenes.

A finales de los años 80 y principios de los 90, el Conafe ya era reconocido por la labor educativa que estaba realizando en las zonas más marginadas del país, comunidades con poca población, casi sin servicios ni recursos; asimismo, creó un proyecto editorial que empezó a sobresalir rápidamente por su gran valor y riqueza cultural, y también por su, digámoslo así, *originalidad*. Los libros que empezó a editar el Conafe estaban destinados a niños y jóvenes de comunidades rurales, indígenas y agrícolas migrantes. Dicho proyecto editorial conjuntó la labor de educadores, antropólogos, escritores, ilustradores y diseñadores que crearon una gran cantidad de trabajos originales y de gran belleza y calidad.

En esta etapa, tuve la oportunidad de colaborar con el Conafe ilustrando varios libros: *La lotería ecológica*, Serie Juegos didácticos (siete tableros con ilustraciones a color y 105 para tarjetas a color); *Como me lo contaron, te lo cuento*, Serie Literatura infantil (ilustraciones para interiores dos tintas y la portada a color, además de la formación de originales); *El malora del corral*/*La ronda de los cuernudos*, Serie Para empezar a leer (hice las ilustraciones a color del segundo cuento). De la Serie Educación ambiental ilustré a color e hice la formación de varios títulos: *El manatí* (45 ilustraciones), *La selva* (68 ilustraciones y formación), *El lobo marino* (37 ilustraciones y formación) y *La vaquita* (45 ilustraciones y formación). Para el paquete didáctico Acordeón, ilustré *Las frutas*, y también participé en la ilustración de una agenda, tarjetas y carteles de difusión. Este tipo de material es de gran utilidad y

ayuda para maestros y niños, además de que se distribuye en forma gratuita a todas las comunidades del país.

Estas son algunas portadas de los libros de la Serie Educación Ambiental que elaboré para el Conafe.

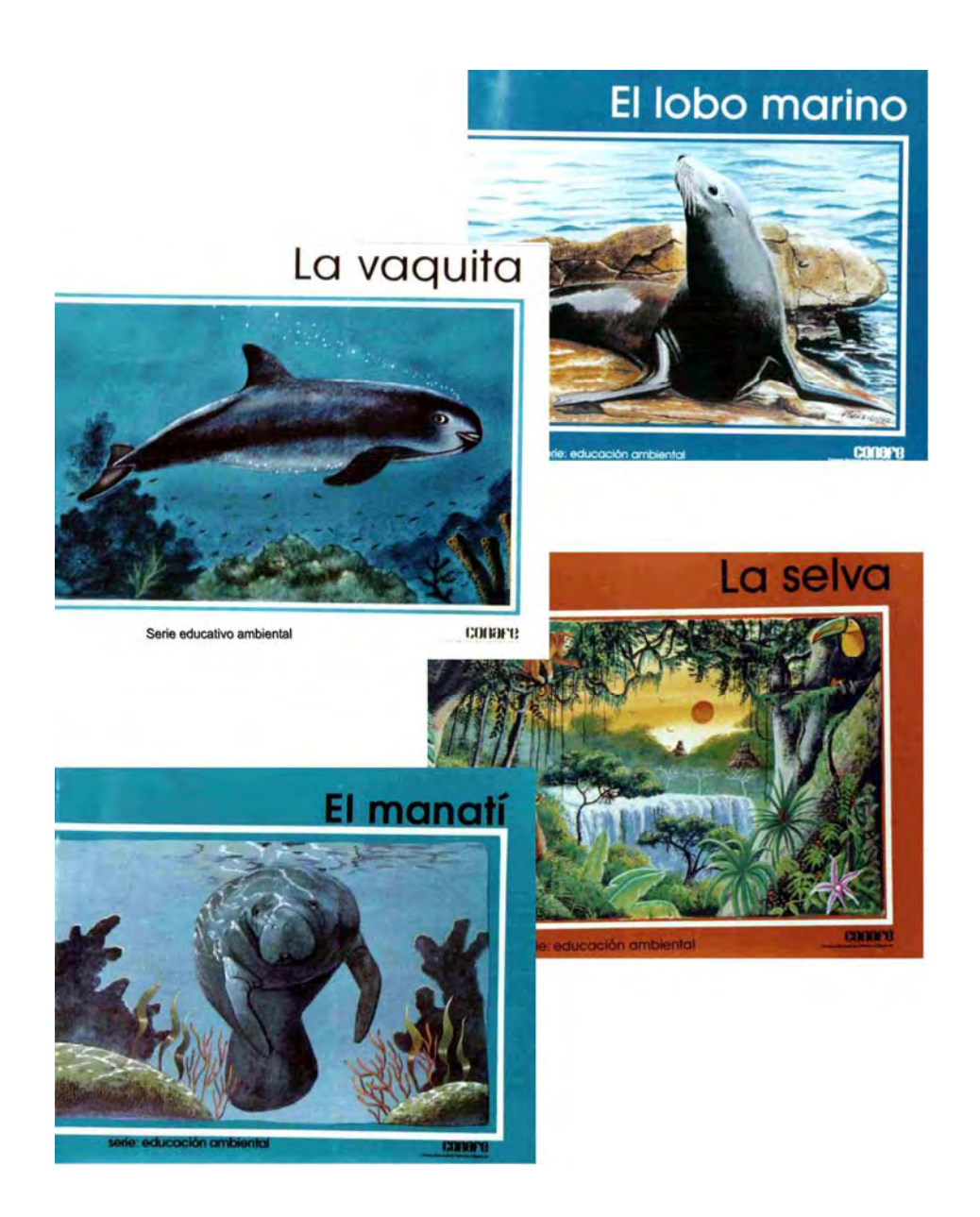

Otra manera en que he estado presente en el mundo de la ilustración, es participando en concursos, catálogos y exposiciones a nivel nacional e internacional. Desde 1990, la Feria Internacional del Libro Infantil y Juvenil convoca a ilustradores a formar parte del catálogo que publica anualmente y luego distribuye a todo el país y algunas partes del extranjero. Este catálogo es un buen escaparate para los creadores, porque dan a conocer su trabajo y también es un material de consulta para posibles contrataciones por parte de editores, además de la posibilidad de exponer en el país y el extranjero con el material seleccionado. He participado en el catálogo de los años 1993, 1994, 1996, 1997, 1998, 1999 y 2003; en el año 2001 estuve como jurado.

Quizá en 20 años resulta obvio decir que la situación económica, social y cultural del país presenta grandes estancamientos, afectando todos los niveles de producción. Muchas de las pequeñas editoriales mexicanas interesadas en esta área han recibido apoyo institucional y coproducen sus proyectos a través del Consejo Nacional para la Cultura y las Artes (Conaculta). Entre las editoriales nacionales y extranjeras que editan material para niños y jóvenes hasta este año (2007) están:

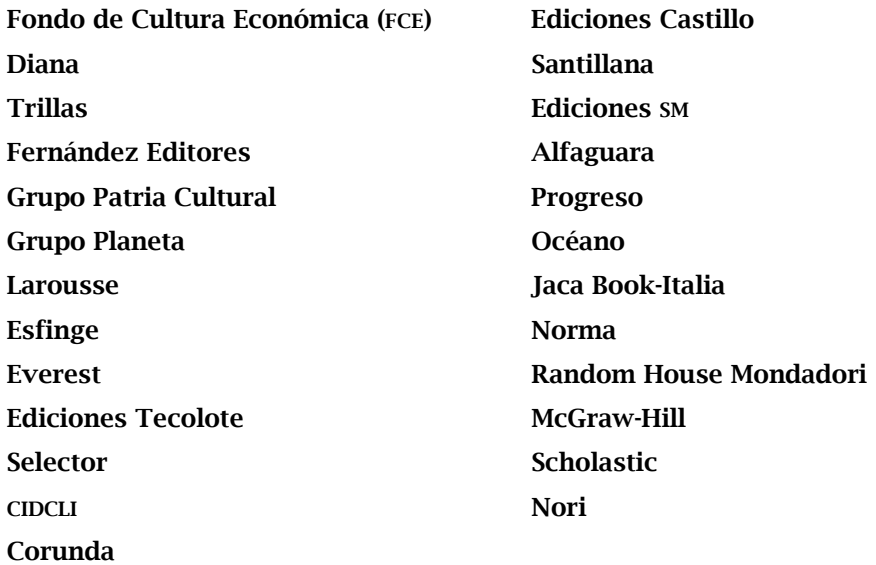

# La ilustración. Proceso de elaboración

En un trayecto que suma más de 20 años, logre trabajar con la mitad de las editoriales que enlisté en el apartado anterior, e hice mis ilustraciones con materiales tradicionales; sin embargo, es un hecho contundente que el avance de la tecnología digital está marcando enormes cambios en todos los procesos y niveles de la producción editorial. Entre éstos, uno muy importante es que el ilustrador ya no entrega los originales, resultando un punto a su favor, pues anteriormente las editoriales se quedaban con ellos. Otros cambios tienen relación con la reducción del tiempo de entrega y de los costos, además de que las formas de comunicación con los posibles clientes, ahora se realiza por medio de la Internet. Asimismo, en la elaboración de ilustraciones la digitalización va ganando terreno y hay algunos ilustradores que llevan a cabo su labor mediante las herramientas de la computadora.

En este sentido, cabe decir que en todo proceso siempre hay un aprendizaje implícito, que con cada trabajo se adquiere práctica y conocimiento, pues es enriquecedor por la temática, las técnicas y los estilos a realizar.

En la elaboración de ilustraciones hay que tomar en cuenta las características del proyecto; por ejemplo, si está destinado a niños muy pequeños aplico colores vivos, y si son para adolescentes propongo un estilo realista; dependiendo del tema hago mi propuesta, si el texto es poesía, cuento o novela; si es una narración, un juego didáctico, un cartel, una revista, un folleto, un calendario o un periódico; si la impresión será a una tinta o en selección de color. En el medio editorial he participado, en la mayoría de los casos, en las líneas educativa y cultural, con temas de ecología, historia y tradiciones de México.

Cuando hablamos del proceso o desarrollo de cada trabajo, podemos observar que éste no varía tanto. Primero debo contactar con el cliente y mostrarle mi carpeta –a mí me gusta trabajar en el área en que tengo más afinidad, por lo que, desde que salí de la universidad, organicé una

carpeta de trabajo, donde muestro originales y fotografías con estilos, técnicas y temas de mi preferencia, e incluyo trabajos ya impresos–; después acuerdo con él las características de las ilustraciones como el formato, la cantidad y los tiempos de entrega, el costo y la forma del pago. Luego, estudio el texto, si necesito información gráfica, pido al cliente que me la proporcione o sólo la busco; para esto, por lo general, compro libros o revistas para tenerlos a la mano. En seguida dibujo los bocetos con lápices grafito sobre papel bond y los entregó para su revisión; si me sugieren correcciones, las hago y me avoco a la realización de los originales.

Menciono dos de las técnicas con las que suelo realizar los originales: *a)* los acrílicos los aplico sobre papel fabriano, y *b)* lápices grafito sobre papel opalina. Una clave para obtener los mejores resultados es que desde que inicio el proceso pongo mucha atención a la información, porque me ayuda a tener pocos errores en las ilustraciones, por lo cual casi no hago correcciones. Con la mayoría de los clientes he tenido libertad en las propuestas y una buena aceptación del trabajo.

Además, a partir de 1998 decidí incursionar en la pintura, la cual ha enriquecido mi visión de la ilustración. No quiero decir que pintar sea lo mismo que ilustrar, porque la primera es un lenguaje personal y la segunda, en general, es una imagen creada a partir de un texto para su publicación. Esta nueva posibilidad creativa me ayudó a experimentar nuevas formas en el dibujo y en la aplicación de los materiales que comúnmente utilizo.

Considero que en este universo de la ilustración todavía hay bastante por anotar, y en el área educativa hay infinitos temas a tratar. Actualmente estoy creando proyectos que propondré a algunas casas editoras para seguir en este camino de la creación de imágenes, que contribuyan al conocimiento y al entendimiento de la vida.

*2.* Nace el proyecto *La lotería ecológica* Inicio este capítulo hablando del Consejo Nacional de Fomento Educativo (Conafe), porque es la institución que me abrió las puertas para realizar no sólo el proyecto *La lotería ecológica*, sino muchos otros que han hecho posible mi desarrollo profesional como ilustradora.

# Consejo Nacional de Fomento Educativo

El Conafe es un organismo descentralizado, con personalidad jurídica y patrimonio propios. Fue creado por decreto presidencial el 9 de septiembre de 1971 y tiene por objeto allegarse recursos complementarios económicos y técnicos, nacionales y extranjeros, para aplicarlos en el mejor desarrollo de la educación del país y a la difusión de la cultura mexicana en el exterior.

Entre sus funciones más importantes está la de impartir cursos de educación básica (preescolar y primaria) en comunidades marginadas rurales, indígenas y agrícolas migrantes; otorgar becas a través del Programa de Financiamiento Educativo; concertar acciones en el marco de la cooperación técnica y financiera, nacional e internacional, y desarrollar un programa editorial en apoyo a las actividades educativas del Conafe, en particular, y en general del sistema educativo nacional.

En este último punto, con el fin de cubrir las necesidades planteadas en los programas de educación comunitaria, el Conafe produce libros, audiocintas, discos compactos y juegos didácticos, entre otros materiales impresos, dirigidos a niños y jóvenes en edad escolar. Un rasgo característico de la mayoría de sus publicaciones, es que se nutrieron de la recopilación de diversas formas de la tradición oral popular de las distintas regiones de nuestro país, mientras otras parten de investigaciones de carácter científico.

En el proyecto editorial del Conafe ha participado, y sigue participando, una gran cantidad de ilustradores y diseñadores que hoy cuentan con una extraordinaria trayectoria.

18 neeving the converter  $\mathcal{L}$ 

# Planteamiento del proyecto: *La lotería ecológica*

Esta parte de la historia comienza así.

En 1990 me presenté en el Conafe con mi carpeta de trabajo con fotografías, impresos y originales que muestran estilos, técnicas, temas y acabados que permiten al cliente ver las diferentes propuestas que he desarrollado en mi quehacer profesional.

El editor en el Conafe en ese entonces era Rodolfo Fonseca, quien, observé, se interesó en el tema de la ecología por las imágenes que llevaba en mi carpeta, en especial una que mostraba parte de la naturaleza de Cancún, que trabajé con acrílicos sobre una tela de 90 x 70 cm. Esta imagen le convenció para hablarme de un proyecto editorial que planeaba de tiempo atrás.

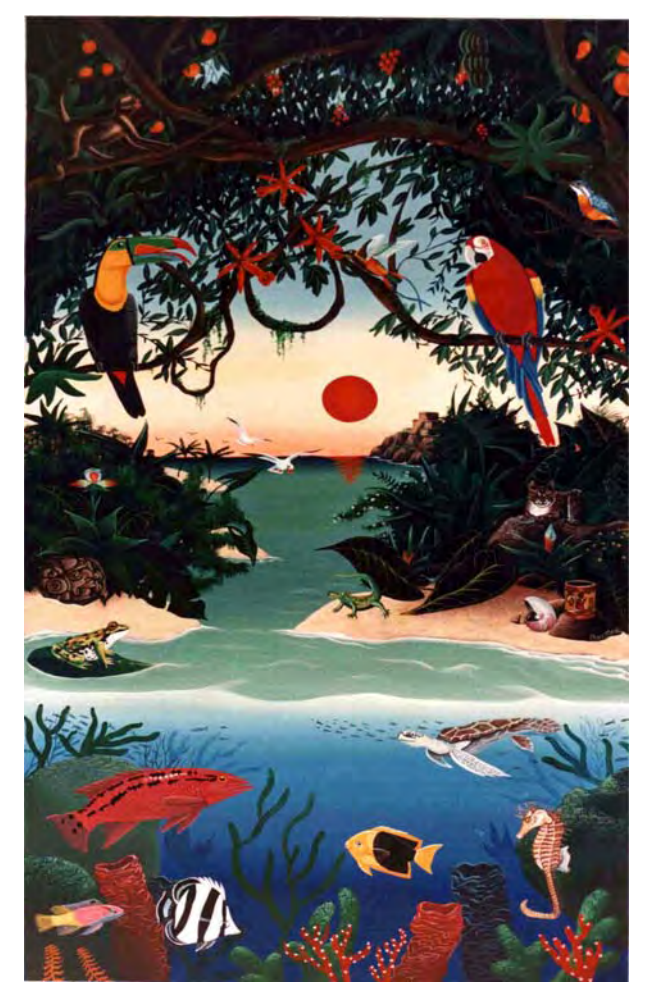

Rodolfo Fonseca me comentó, a grandes rasgos, acerca de los proyectos editoriales que producía el Conafe y de iniciar una nueva serie con el proyecto que me proponía. Era la Serie Juegos didácticos y entre sus objetivos y características estaban:

- Retomar la importancia del juego en el proceso educativo, con el fin de estimular la participación activa de los niños y de apoyar los contenidos de los programas.
- Los temas de la serie serán amplios, pues se desarrollarán aspectos de las áreas básicas de aprendizaje (Español, Matemáticas o Ciencias) y del área complementaria.
- Sus fines serán didácticos, pues el juego es en sí mismo un modo de socialización y aprendizaje.

Para desarrollar este proyecto y lograr una especie de valor agregado, el juego didáctico plasmaría parte de la riqueza ambiental de nuestro país, ya que a lo largo y ancho del territorio nacional encontramos una enorme diversidad de climas, plantas y animales, que dan como resultado recursos naturales muy valiosos. Este tema fue el móvil para diseñar un juego que apoyara los procesos de enseñanza y de aprendizaje del Instructor Comunitario y los alumnos de nivel primaria, en el área de Ciencias Naturales y que, además, pudiera manejarse en forma sencilla y divertida con niños de seis a 13 años de edad.

Al juego se le llamó *La lotería ecológica* y entre los conocimientos que buscaba lograr en el alumno se anotaban los siguientes:

- ¿Qué es un ecosistema?
- ¿Cuáles ecosistemas tiene México?
- Diferenciar las características climáticas de cada ecosistema.
- Identificar los tipos de flora y fauna de cada ecosistema.
- ¿En qué regiones se puede encontrar cada ecosistema?

El editor propuso que este material no tuviera el diseño del juego tradicional de la lotería mexicana, que consiste en tarjetones que muestran 12 divisiones en las que hay imágenes de objetos, animales y personajes de nuestra cultura popular. La novedad consistió en que cada tablero representaría un paisaje con las características principales de cada ecosistema del país y que las tarjetas de cada tablero serían 15 con elementos característicos de ese ecosistema.

Con esta información empecé a visualizar el proyecto que constaría de siete tableros y 105 tarjetas, y a planear el diseño, la composición, los formatos, los materiales, la documentación, el tiempo de entrega y los costos. Asimismo, el editor me comunicó su idea de que las tarjetas se imprimieran doble, porque el juego también sería de "Memoria", por lo cual *La lotería ecológica* constaría, al final, de 7 tableros y de 210 tarjetas.

# Condiciones del trabajo

Después de la primera entrevista con el editor del Conafe, quedó establecida una serie de condiciones y del proceso de trabajo. A continuación presento algunas en forma de listado y a manera de conclusiones sobre los acuerdos.

- Proyecto: elaboración de un juego didáctico: *La lotería ecológica*.
- Dirigido a niños y jóvenes de distintas comunidades de México.
- Trata acerca de los ecosistemas del país.
- Uno de sus objetivos es que los alumnos conozcan, aprecien y cuiden los diferentes y variados hábitat que existen en el territorio mexicano.
- El trabajo se imprimirá a color.
- El estilo del trabajo sería realista.
- El diseño del juego consta de un tablero para cada ecosistema y 15 tarjetas para los elementos correspondientes a cada tablero.
- Me proporcionarían información para la localización de imágenes.
- Se acordó el tiempo justo para realizar el proyecto: investigación, recopilación de imágenes, bocetos, ilustraciones y correcciones.
- Se me dio libertad para la elección de la técnica y proponer los formatos de los tableros y las tarjetas.
- Me dieron confianza para realizar este magno proyecto.

# **Cotización**

Presenté mi cotización al Conafe y fue aceptada. Mi pago se realizó en dos partes: 50% a la presentación y aceptación a los bocetos, y 50% a la entrega de los originales (7 ecosistemas y 105 tarjetas).

# Plan de trabajo

Al tener información más concreta para el proyecto *La lotería ecológica*, presenté al editor Rodolfo Fonseca mi plan de trabajo. Calculé realizarlo en un periodo de nueve meses; sin embargo, el tiempo de entrega se alargó por las observaciones de un equipo de biólogos y las correcciones que me propusieron para evitar posibles errores de contenido.

### *Calendario*

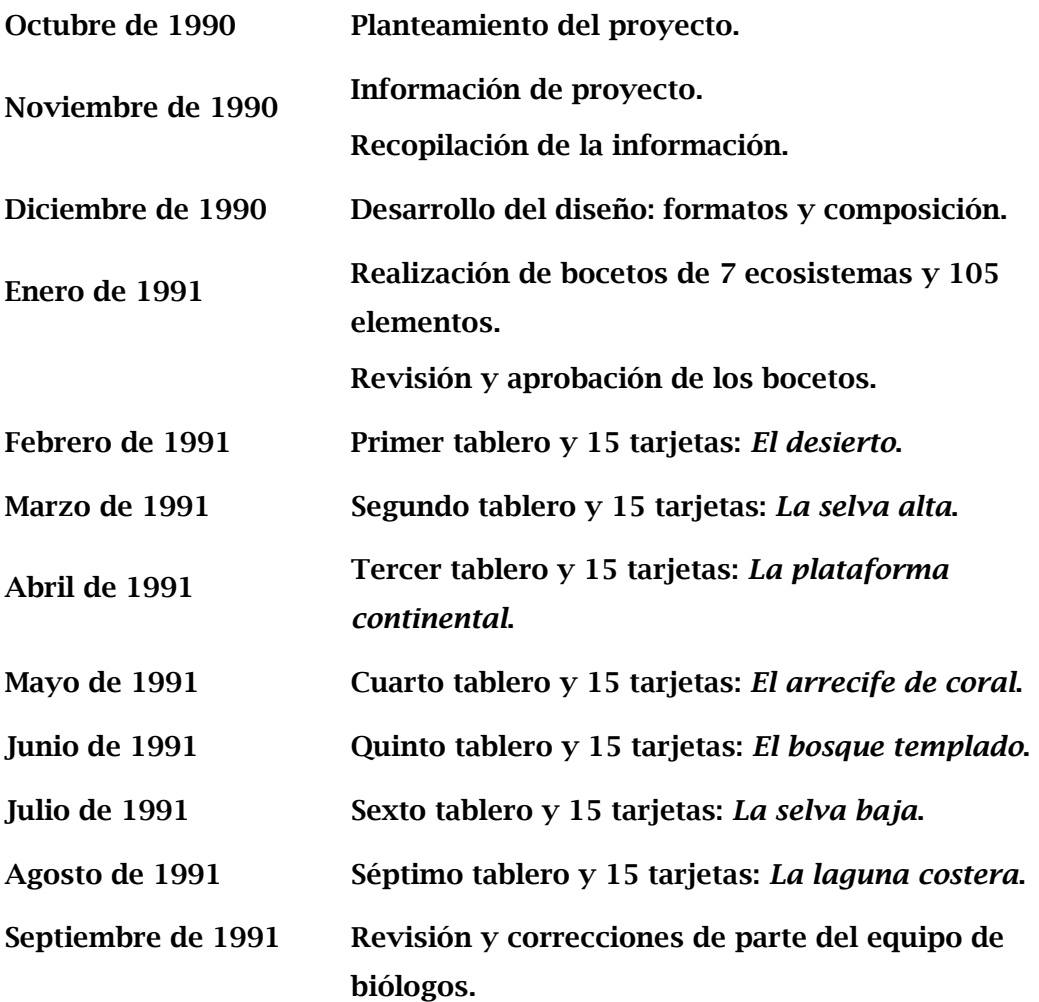

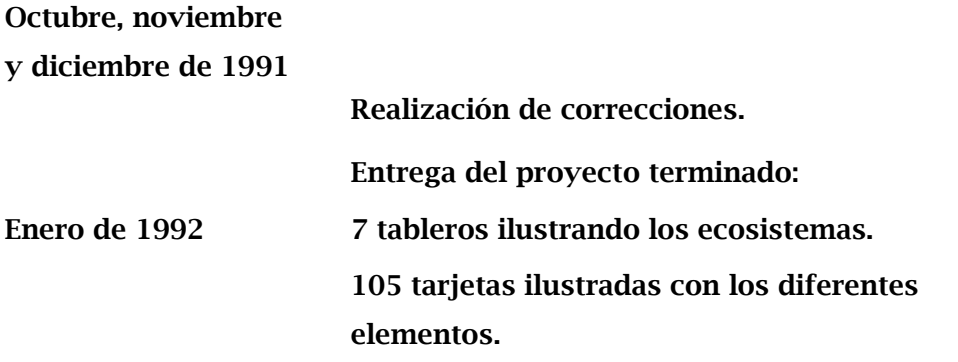

# Investigación bibliográfica

La bibliografía que revisé me ayudó a lograr una elección más acertada de los elementos que conformarían los tableros y tener el menor riesgo de equivocación. Dos puntos importantes necesarios a considerar eran: *a)* si la especie que elegía era originaria de México, y *b)* confirmar si pertenecía al ecosistema a ilustrar. En relación con los libros de consulta, el Conafe me proporcionó algunos, yo decidí adquirir otros y unos más los consulté por medio de préstamo. Entre las imágenes que contenían estos libros había ilustraciones y fotografías.

Consulté la siguiente bibliografía:

- A.A.V.V., *Coral Reefs. Nature's Richest Realm*, New York, Mallard Press, 1990, 336 pp.
- —, *Great Book of Birds*, New York, Arch Cape Press, 1990, 279 pp.
- —, *Natura. Enciclopedia de los animales*, Barcelona, Orbis, 1986, 1920 pp. (6 vols.).
- —, *The Atlas of World Wildlife,* 2nd ed., New York, Portland House, 1988, 208 pp.
- Cannon, Ray, *The Sea of Cortez. Gulf of California Baja, Mainland Coast*, 2nd ed., California, Sunset Books, 1973, 272, pp.

Engel, Leonard, *El mar*, 4ª ed., México, Time Life, 1979, 190 pp.

- Marco, Elena y Manuel Moguin, *World Enciclopaedia of Animals*, 3rd ed., New York, Greenwich House, 1987, 352 pp.
- Maza, Ramón Roberto, *El sureste mexicano. Paisaje natural*, México, Grupo Azabache, 1992, 194 pp. (t. I).
- Morley, Briand D., *Wild Flowers of the World*, 2<sup>nd</sup> ed., New York, Avenel Books, 1988, 431 pp.
- Popoca Salas, Ismael, *Jesús Helguera*, 2ª ed., México, Galas de México, 1990, 336 pp.

# Materiales de trabajo

En seguida presento el listado de los diferentes materiales que utilicé durante la realización del proyecto. Éste es un conocimiento que aprendí en los diferentes cursos de la Universidad y representan materiales que me hacen sentir cómoda al momento de trabajar y que definen el estilo de mis ilustraciones.

# *Materiales para la realización de los bocetos*

- 1. Siete pliegos de papel bond de 60 x 40 cm.
- 2. Lápiz grafito 2B.
- 3. Goma suave.
- 4. Escuadras.

## *Materiales para la realización de los originales*

- 1. 14 pliegos de papel fabriano del número 5, de 70 x 50 cm.
- 2. Acrílicos:
	- Amarillo limón. Turquesa.
	- Amarillo cadmio. Verde claro.
	- Anaranjado. Verde oscuro.
	- Carne. Ocre.
	- Rojo. Rojo óxido.
	- Carmín claro. Sombra café.
	- Azul ultramar. Negro intenso.
	- Azul celeste. Blanco.
- 3. Pinceles de marta redondos, números 0, 1, 2, 3, 4, 5, 6 y 10.
- 4. Godete.
- 5. Dos recipientes para agua.
- 24 neeving the state of the state of the state of the state of the state of the state of the state of the state o<br>Although the state of the state of the state of the state of the state of the state of the state of the state
- 6. Un pedazo de tela.
- 7. Lápiz grafito 2B.
- 8. Goma suave.
- 9. Escuadra.

# *Los acrílicos*

Los acrílicos forman parte de los materiales a que más he recurrido en la realización de mi trabajo como ilustradora durante 20 años, y otros cinco años como pintora. Me gusta trabajar con acrílicos, porque su secado es rápido y ello reduce el tiempo de realización de los originales.

Con ellos logro transparencias o veladuras, o efectos muy pastosos agregando, o no, algún otro material, como polvo de mármol o arena. Esta técnica facilita corregir, pues se cubre el área errónea con pintura blanca acrílica y la superficie queda preparada para volver a trabajar sin que afecte lo que ya se pintó con anterioridad.

Otro punto a considerar para el uso de este material es la amplia gama de colores.

## *El papel fabriano*

Elegí el papel fabriano número 5 por su resistencia, absorción y textura. Estas son características importantes para la manufactura de los originales.

La resistencia me ayuda a que soporte las correcciones sin que se maltrate la superficie. La absorción y la textura del papel las aprovecho para lograr diferentes acabados y efectos.

### *Los pinceles*

Los pinceles de marta fueron los primeros que utilicé para pintar con acrílicos, con ellos logré acabados muy finos y detalles minuciosos. Utilizando el pincel seco también obtuve diferentes texturas.

*3.* Proceso del proyecto *La lotería ecológica*

# Conformación de la lotería *Definición y características de los siete ecosistemas y la lista de los elementos*

Los responsables del proyecto editorial en Conafe, junto con la bióloga Lucy Cruz Wilson, me indicaron cuántos y cuáles eran los ecosistemas que conformarían el juego didáctico *La lotería ecológica*. Desde ese momento se definieron siete ecosistemas para los tableros y un total de 105 tarjetas con elementos que se tomarían de dichos ecosistemas. Además, quedaron especificadas las características de cada hábitat a ilustrar, así como su definición.

Para mostrar el proceso de trabajo que llevé a cabo desde la realización de bocetos hasta la terminación de los originales, seleccioné el ecosistema "El desierto", porque fue con éste que inicié y por sus características, concluí que era el más conveniente para observar el estilo, la composición y el acabado que después aplicaría a los demás ecosistemas.

En seguida iré presentando la información textual que quedó en el folleto final que corresponde a cada tablero y después explicaré paso a paso el desarrollo de los bocetos del ecosistema "El desierto".

#### La selva alta

#### *Definición y características*

Existen pocas regiones en el mundo donde las condiciones del clima permiten el desarrollo de la selva. Dichas regiones se ubican entre los trópicos y el Ecuador, que son líneas imaginarias que dividen el mapa de la tierra en zonas. Podemos ubicarlas fácilmente, pues el trópico de Cáncer se encuentra al norte del planeta, el ecuador en el centro y el trópico de Capricornio al sur. Las zonas que se encuentran entre los trópicos reciben mayor energía solar que cualquier otra parte del mundo, pues los rayos del sol caen casi de forma directa sobre ellas. Lo anterior ocasiona que la temperatura en la región intertropical sea más alta que en el resto del mundo. Debido a ello, el agua se calienta para convertirse en vapor y subir al cielo, donde se enfría, formando una ancha franja de nubes que generan abundantes lluvias. Es así que se dan dos características indispensables para que crezca la selva: altas temperaturas y lluvias constantes.

28

Este ecosistema es el más rico, completo y exuberante que existe sobre la tierra. Su temperatura media anual va de los 20° C a los 26° C. Algo que lo caracteriza es el tamaño de sus árboles, que fácilmente rebasan los 35 metros de altura, además de que no pierden sus hojas en ninguna época del año. En la selva, la vegetación está distribuida en estratos o niveles; al estrato de árboles más altos le sigue otro de alrededor de ocho o 10 metros, y por debajo de éste se encuentra uno de arbustos y hierbas. Entre la flora de este ecosistema destacan los bejucos. También sobresalen las plantas epífitas. Gracias a la presencia de los estratos o niveles de vegetación, los animales han encontrado infinidad de sitios para vivir. Así, la fauna que habita en las copas de los árboles puede obtener todo el alimento que quiera sin necesidad de bajar al suelo, y vive trepando, deslizándose o saltando de un árbol a otro. Muchos animales que habitan en el suelo selvático poseen poca o ninguna habilidad para trepar a los árboles y para alimentarse dependen de las frutas que caen, así como de los arbustos, la hierba y otros vegetales.

#### *Lista de elementos del tablero y las 15 tarjetas*

- 1. El campesino.
- 2. La hormiga.
- 3. La mariposa marpesia.
- 4. La mariposa morfo.
- 5. El águila arpía.
- 6. El colibrí.
- 7. El hocofaisán.
- 8. La guacamaya.
- 9. El loro.
- 10. El pájaro carpintero.
- 11. El tucán.
- 12. La ardilla.

#### *Características consideradas para el diseño de la imagen*

- Los tres estratos o niveles de vegetación.
- Vegetación abundante.
- Árboles de troncos gruesos y altos.
- Ambiente húmedo.

 $\mathcal{L}_{\mathcal{G}}$ 

• Diferentes tonos de verde.

- 14. El jaguar. 15. El mono araña.
- 16. El mono aullador.
- 17. El tapir.

13. El coatí.

- 18. El venado de cola blanca.
- 19. La boa.
- 20. La iguana verde.
- 21. La rana.
- 22. La tortuga de río.
- 23. La ceiba.

24. La orquídea.

#### La plataforma continental

#### *Definición y características*

Si observas el mapa, te darás cuenta que gran parte de nuestro territorio limita con el mar; pues allí, donde termina la tierra, se inicia una ancha franja o escalón que separa a la tierra del mar. Este escalón es llamado plataforma continental.

La plataforma continental bordea todos los litorales y se desliza en suave declive desde las playas hasta una profundidad de 150 metros. Esta zona marina es habitada por múltiples formas de vida, seres tan distintos como complejos que podemos dividir así:

- *a)* Plancton. Son organismos unicelulares que viven en la superficie del agua, no pueden moverse por sí mismos, así que son arrastrados por las corrientes marinas. El plancton sostiene todas las cadenas alimenticias.
- *b)* Necton. Está integrado por seres que sí pueden moverse independientemente de las corrientes marinas. A este grupo pertenecen todos los peces, mamíferos y reptiles de mar.
- *c)* Bentos. Son organismos que viven pegados al fondo marino o muy cerca de él. Entre ellos se encuentran muchos invertebrados.

Existe un grupo más de animales que aunque no vive dentro del mar, se alimenta y vive de éste: las aves marinas.

#### *Lista de elementos del tablero y las 15 tarjetas*

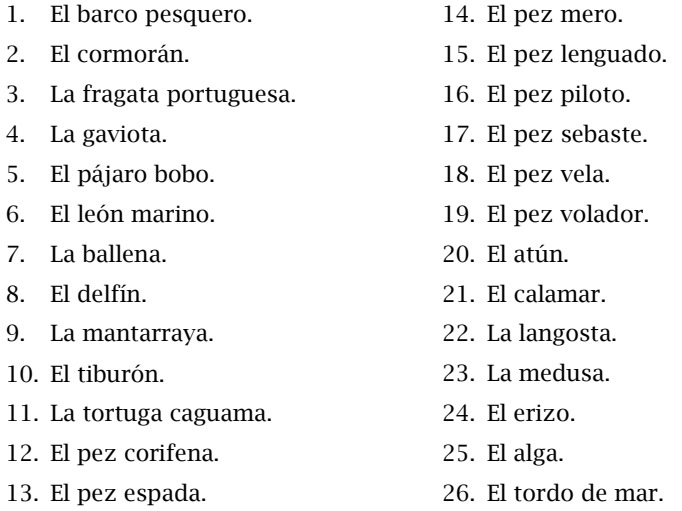

#### *Características consideradas para el diseño de la imagen*

- Franja o escalón que separa la tierra del mar.
- Ambiente marino.
- Diferentes tonos de azul.

<sup>29</sup> Neevia docConverter 5.1

#### El arrecife de coral

#### *Definición y características*

Si imaginas la unión de miles de pequeños arbolitos que viven bajo la superficie del mar y se alzan para salir del agua, habrás recreado la forma de un arrecife de coral, el ecosistema marino integrado por miles de esqueletos de diminutos animales llamados pólipos.

Los pólipos son organismos de apenas tres milímetros de diámetro, que viven en grupos o colonias conocidas como madreporarias. La forma en que los pólipos crean un arrecife es muy sencilla: mientras viven secretan carbonato de calcio para construir su casa, cuando mueren dejan ese esqueleto o construcción de calcio sobre el que otro pólipo llegará a vivir y también construirá su casa. Así, los pólipos construyen sobre los restos de las casas de otros, hasta lograr grandes conformaciones rocosas llamadas arrecifes de coral. Si has visto alguno, imaginarás la enorme cantidad de pólipos que han sido necesarios para edificarlo.

El arrecife de coral es un ecosistema propio de aguas tropicales; es decir, zonas de agua templada donde la temperatura nunca baja de los 20° C. En México existen arrecifes en las costas del océano Pacífico, frente a Baja California Sur, en el Golfo de México y en el mar Caribe. Los arrecifes llegan a tener dimensiones tan grandes que con el paso del tiempo pueden convertirse en islas, ejemplo de ello son: Isla Verde e Isla de Sacrificios en la costa de Veracruz, en el Golfo de México, y Cozumel e Isla Mujeres en el mar Caribe, donde también se localiza el arrecife de Palancar, el segundo más grande del mundo, en la parte caribeña del estado de Quintana Roo.

Los arrecifes de coral son un espectáculo de color y vida marinos, de ahí que se les explote turísticamente; en la mayoría de los lugares donde existen se organizan viajes para conocerlos de cerca.

#### *Lista de elementos del tablero y las 15 tarjetas*

1. El buzo. 2. La tortuga de carey. 3. El pulpo. 4. La morena. 5. El cangrejo. 6. El cangrejo ermitaño. 7. La estrella de mar. 8. El pez cirujano. 9. El pez coris gaymardi. 10. El pez espada ballesta. 11. El pez globo. 12. El pez mariposa. 13. El pez limpiador. 14. El pez lora. 15. El pez papagayo. 16. El pez payaso. 17. El caballito de mar. 18. La anémona. 19. La babosa de mar. 20. La esponja. 21. El coral abanico. 22. El coral rojo.

#### *Características consideradas para el diseño de la imagen*

- Arrecife coralino.
- Ambiente marino.
- Diferentes tonos de azul.

#### El bosque templado

#### *Definición y características*

El bosque templado abarca las comunidades boscosas que corresponden a las regiones templadas, húmedas y semihúmedas de nuestro país; es decir, el bosque de coníferas y el bosque de encinos.

Este ecosistema ocupa alrededor del 25% del territorio mexicano, extendiéndose por todos los estados, con excepción de la península de Yucatán. Su temperatura varía a lo largo del año, va desde los 6° C hasta los 28° C, sus suelos por lo general son profundos y con grandes concentraciones de materia orgánica.

Los árboles son los organismos dominantes y sobresalientes de los bosques templados; sus tamaños van desde los ocho metros en el bosque de encinos hasta los 40 metros en el de coníferas. Las especies representativas son el oyamel, el álamo, el pino, el encino, el roble, el liquidámbar y el cedro.

Al igual que la selva alta, el bosque se encuentra estratificado; el estrato superior lo constituyen las copas de los árboles, donde se albergan muchos animales que se alimentan de hojas, flores y frutos. Debajo de los árboles hay un estrato de arbustos, que sirve de refugio para insectos, aves, reptiles y hasta mamíferos

Tan grandes como los venados. A este estrato se le conoce como sotobosque y está compuesto por gran variedad de helechos, hongos y plantas herbáceas. Por último, el piso del bosque está cubierto por hojarascas, una densa capa de hojas muertas que son degradadas por hongos y bacterias para reintegrar al suelo las sustancias que permitirán el desarrollo de nuevas plantas.

El bosque alberga gran variedad de animales. Entre la hojarasca viven muchos invertebrados. Dos de los animales característicos del bosque templado mexicano son: la musaraña, experta cazadora en la hojarasca, y el teporingo o conejo de los volcanes.

El bosque aporta al ser humano madera para las industrias del papel, de la construcción y de la ebanistería, además de la resina del árbol pino para la elaboración de diversos productos.

#### *Lista de elementos del tablero y las 15 tarjetas*

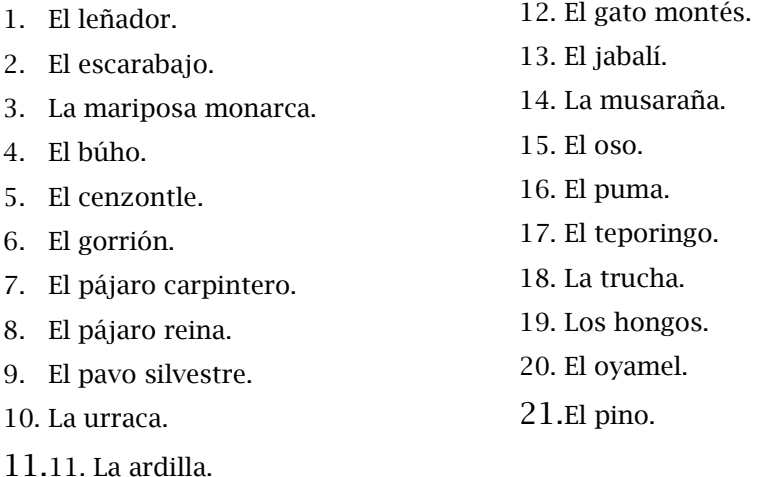

#### *Características consideradas para el diseño de la imagen*

- El bosque.
- Arbustos.
- Hojarascas.
- Un lago.
- Un río.
- Variedad de tonos verdes.

#### La selva baja

#### *Definición y características*

Este ecosistema se localiza principalmente en la vertiente oeste de la Sierra Madre Occidental, donde cubre grandes extensiones de terreno desde Sonora hasta Chiapas; también se encuentra en forma de manchones considerables en los estados de Baja California, Campeche, Chihuahua, Querétaro, San Luis Potosí, Veracruz y Yucatán.

Dos factores ecológicos que tienen gran importancia para su conservación son la temperatura, que va de los 20° C a los 29° C, y la humedad, cuya distribución es desigual a lo largo del año.

La selva baja se desarrolla sobre suelos someros y pedregosos, localizándose a menudo sobre las laderas de los cerros. En su estado natural, cuando el hombre no entra en ella, es un lugar con una gran cantidad de árboles y arbustos. Los árboles llegan a medir como máximo 15 metros de altura y en general tienen las copas más anchas que altas, el diámetro de sus troncos no rebasa los 50 centímetros y con frecuencia son retorcidos y ramificados a corta altura o desde la base; por lo general, sus cortezas tienen colores brillantes y llamativos, pero siempre dentro de los tonos grises y lo ocres.

La característica sobresaliente de este ecosistema es que los árboles pierden sus hojas durante un periodo que va de cinco a ocho meses, marcando dos estaciones: la triste, gris y desolada temporada de secas, y la espesa y verde época de lluvias. Entre la vegetación característica de la selva baja se encuentran las acacias, las burseras, las ceibas y los órganos.

Las selvas bajas ocupan 8% de la superficie del país y han sido menos afectadas por las actividades humanas debido a la época de sequía, tan desfavorable para la agricultura, y a la imposibilidad de utilizar sus troncos con fines madereros. No obstante, el hombre ha encontrado cómo explotarla; por ejemplo, en Yucatán se cultiva el henequén, especie aparentemente nativa de la zona de selva baja de ese estado.

#### *Lista de elementos del tablero y las 15 tarjetas*

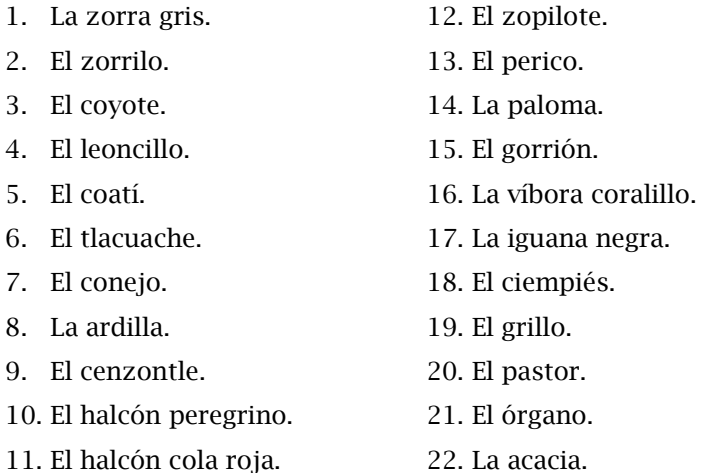

#### *Características consideradas para el diseño de la imagen*

- Suelo pedregoso.
- Laderas.
- Arbustos.
- Árboles de copas más anchas que altas.

#### La laguna costera

#### *Definición y características*

Las lagunas costeras son cuerpos de agua que, tal y como su nombre lo indica, se encuentran a lo largo del litoral del país; también se les conoce como estuarios, porque en ellos se mezclan el agua dulce de los ríos y el agua salada del mar. Esta unión de aguas aporta arenas muy finas, tanto marinas como terrestres, que al acumularse en el fondo de la laguna, le convierten en un sitio lodoso. Los estuarios generalmente tiene corrientes lentas, aunque en ocasiones son más rápidas y forman canales profundos que permiten la navegación de embarcaciones pequeñas.

La temperatura de estos cuerpos de agua se mantiene alrededor de los 32° C y la salinidad es variable según la cantidad de agua dominante, dulce o salada, además de la rapidez con que se efectúe su evaporación.

Muchas lagunas costeras están rodeadas por mangles, plantas resistentes a las fuertes concentraciones de sal. El mangle vive enraizado a la orilla de las lagunas y, para sostenerse mejor, le salen raíces tanto a lo largo de su tronco central como de sus

Ramas, que generalmente se incrustan en el lodo. Las principales especies de mangle que habitan las riberas de las lagunas costeras mexicanas son el colorado, el negro o de sol, el blanco y el botoncillo.

En las lagunas costeras la fauna es de tres tipos, en primer lugar tenemos: la marina, que sólo entra a alimentarse; en segundo lugar está la fauna que vive allí, y por último los animales terrestres que viven en las ramas de los mangles.

Por sus características, la laguna costera es un ecosistema ideal para el desarrollo de variadas especies; un ejemplo de ello es que miles de aves acuáticas migratorias y residentes utilizan este hábitat como refugio y sitio de anidación.

Desgraciadamente, el avance de la urbanización y la industria en las zonas costeras ha afectado gravemente a este ecosistema, poniendo en peligro no sólo su conservación sino la existencia de su fauna.

#### *Lista de elementos del tablero y las 15 tarjetas*

1. El pez robalo. 2. El pez volador.

3. El pez lisa. 4. El camarón. 5. El mejillón. 6. El caracol.

- 14. La garza pico de espátula.
- 15. El Martín pescador.
	- 16. La serpiente de manglar.
		- 17. La martucha.
- 18. El pescador.
- 19. El mono araña.
- 7. La rana.
- 8. El cocodrilo.
- 9. El cormorán.
- 10. La fragata.
- 11. El pelícano.
- 12. La garza.
- 13. El flamenco.

23. El ocelote. 24. El tlacuache.

20. El jaguar. 21. El balano. 22. El mapache.

25. El mangle.

#### *Características consideradas para el diseño de la imagen*

- Costa donde confluyen el mar y agua de río.
- Mangles.
- Fondo lodoso.
- Ambiente húmedo.
- Colores tierras y verdes.
#### *Definición y características*

El desierto es un hábitat de una asombrosa variedad de animales y plantas que han adquirido la capacidad de crecer en condiciones de calor y sequedad extremas.

Los científicos han descubierto que dichas zonas son producto de una sombra de humedad, que se da cuando las cordilleras o montañas impiden el paso del viento húmedo proveniente del mar; es decir, el agua que traen los vientos se precipita sobre esas cordilleras y no pasa a la parte posterior de ellas, convirtiendo ese territorio en una zona desértica, donde raramente se presentan lluvias.

En México, las zonas áridas se extienden en 70% del territorio nacional; las más amplias e importantes se encuentran en el norte del país y son: el desierto de Altar, en Sonora, y el de Samalayuca, en Chihuahua. Además, existen ocho estados de la república que tienen parte de sus territorio ocupados por zonas desérticas: Baja California, Baja California Sur, Coahuila, Durango, Nuevo León, San Luis Potosí, Tamaulipas y Zacatecas. Asimismo, hay regiones áridas más pequeñas en los estados de Hidalgo, Puebla, Querétaro y Oaxaca.

El ecosistema desértico se caracteriza por su poca humedad y porque durante el día los rayos del sol caen tan directamente que en ocasiones la temperatura se eleva hasta los 55° C al nivel del suelo, mientras que en la noche desciende hasta 0° C, dependiendo la época del año. Por esta razón, las plantas y los animales del desierto han desarrollado adaptaciones que les permiten vivir en tales condiciones. Por ejemplo, las plantas carecen de hojas para evitar la transpiración y almacenan agua en sus tejidos.

#### *Lista de elementos del tablero y las 15 tarjetas*

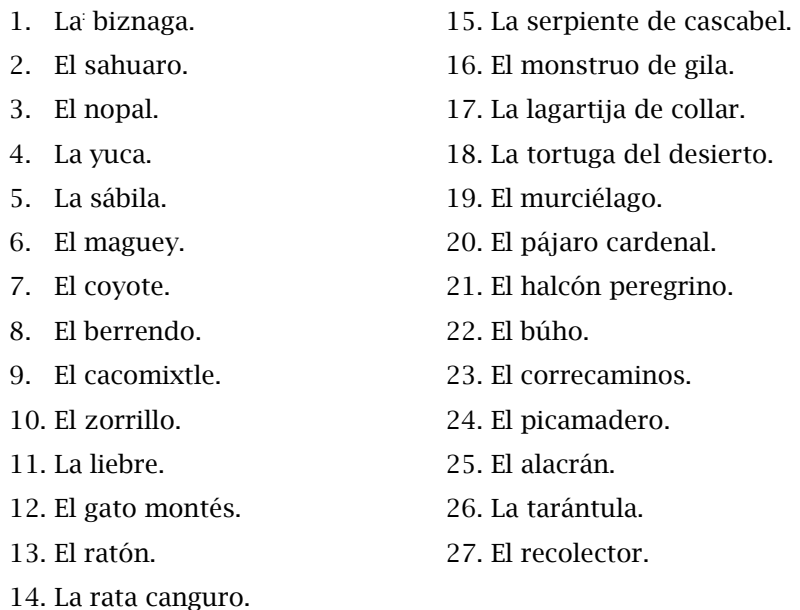

Los elementos (mamíferos, reptiles, aves, insectos y actividad humana) que conforman las tarjetas que acompañan al tablero, también son parte del juego de memoria.

#### *Características consideradas para el diseño de la imagen*

- Elementos rocosos.
- Suelo arenoso.
- Poca vegetación.
- Montañas.
- Ambiente seco.

La distribución de los elementos en cada ecosistema lo determinaría la actividad que desarrolla cada uno de éstos en su hábitat; por ejemplo, si es en el suelo, sobre los árboles o en el agua.

## Desarrollo de los bocetos

Una vez que reuní toda la información de las principales características de los ecosistemas, definí cada elemento y lo analicé; después inicié la elaboración de los bocetos, teniendo en cuenta el estilo que el Conafe eligió para el proyecto.

## *Tableros*

Sobre papel bond tracé las dimensiones de la imagen de los tableros de 60 x 40 cm. Elegí esta medida teniendo en cuenta que si se reducía la imagen a un tamaño doble carta (43 x 28 cm), sería de fácil manejo y se afinarían los detalles de cada elemento de la imagen.

El rectángulo horizontal fue el formato que me permitió obtener un espacio conveniente para el trazo y la distribución de los elementos del paisaje, logrando una visión clara de las características de cada ecosistema.

La composición consistiría en presentarla en un rectángulo de 50 x 31 cm y algunos elementos de cada ecosistema rompieran con los márgenes, salieran o entraran y dieran la sensación de movimiento, además de evocar una atmósfera de abundancia.

Para la elaboración del boceto del tablero del ecosistema "El desierto" consideré las siguientes características:

- Suelo arenoso.
- Elementos rocosos.
- Poca vegetación.
- Ambiente seco.
- Horizonte con montañas.
- Colores tierra, predominando los ocres.
- 29 elementos (antes de las correcciones de los especialistas): nueve mamíferos; cuatro reptiles; cinco aves; cuatro insectos; seis plantas, y una actividad humana.

Una vez que analicé la información, pude visualizar la imagen.

Luego inicié el trazo sobre papel bond con un lápiz suave 2B. En la la escena se presenta un atardecer, considerando que la actividad de la fauna

En su mayoría inicia en esos momentos y se desarrolla en el transcurso de la noche.

Sobre el horizonte dibujé montañas, a continuación un espacio abierto donde se observa vegetación como el sahuaro, planta característica de este ecosistema.

En los siguientes planos ubiqué elementos rocosos, sobre ellos y alrededor tracé animales cazando, en posición de alerta o comiendo. En primer plano decidí poner vegetación, algunas rocas e insectos, los cuales romperían con los márgenes.

La información bibliográfica contribuyó a evitar dificultades en la localización de los elementos. Tomaba en cuenta si se trataba de una especie originaria de México y si correspondía al ecosistema. El contar con dos o tres ejemplos de los elementos enriqueció el proyecto y me dio mayor oportunidad de escoger el más adecuado para la composición. Lograr una distribución natural de los elementos en el espacio es: uno de los objetivos que cuidé en la realización de los siete tableros.

Cuidé el trazo de los elementos, en su forma y detalles, porque el receptor aprenderá a identificarlos y relacionarlos con el real.

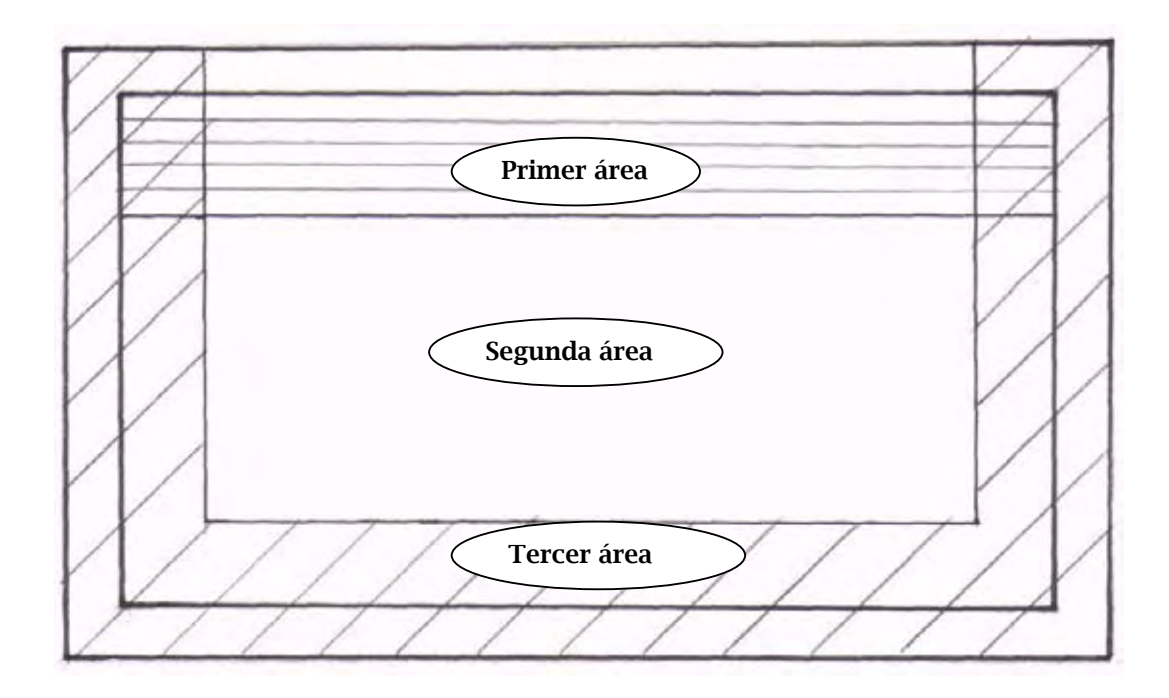

Medida de la imagen: 60 x 40 cm.

Medida del rectángulo interno: 50 x 31 cm.

Visualicé tres áreas en las cuales los elementos y las características de cada ecosistema estarían distribuidos.

- Primer área: en la parte superior del rectángulo interno (una cuarta parte aproximadamente), ubiqué los elementos como la línea del horizonte, el cielo, las nubes, las montañas y algunos elementos de la fauna.
- Segunda área: se presentaría la mayoría de los elementos.
- Tercer área: los elementos que quedan en el primer plano rebasarían los márgenes del rectángulo con el fin de dar un efecto de movimiento y abundancia.

## *Características del boceto*

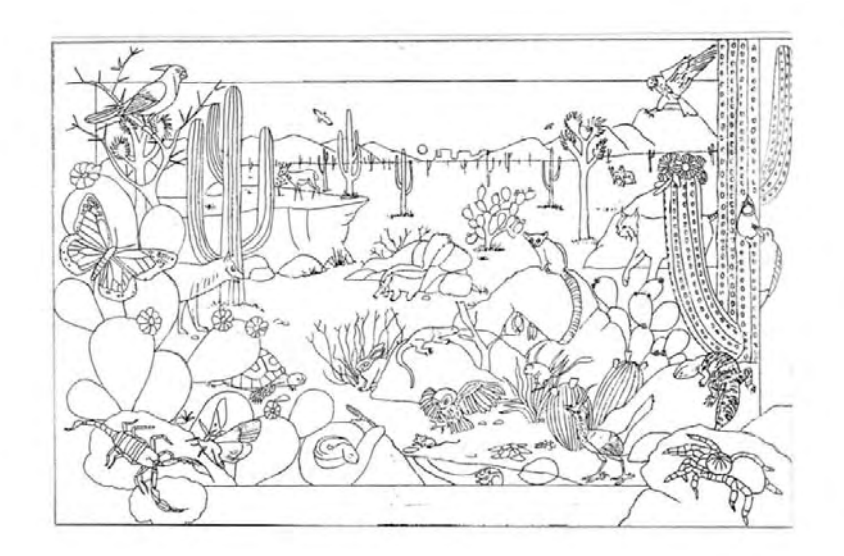

- 1. Estilo realista.
- 2. Dibujo lineal.
- 3. Trazo con lápiz grafito 2B.
- 4. Distribución de 29 elementos en el paisaje.
- 5. Para la distribución de los elementos en cada ecosistema tomé en cuenta la actividad que realizan en su hábitat (cazando, comiendo, acechando, vigilando), y las diferentes posiciones que obtuve de cada uno; esto me ayudó a la composición logrando una visión natural de cada uno en el espacio.
- 6. Algunos elementos rompen con lo lineal de los márgenes, con el objetivo de crear la sensación de extensión, de dentro, de fuera y de movimiento.
- 7. Los elementos que se presentan en el primer plano, en todos los ecosistemas, se muestran a mayor escala para dar un efecto de acercamiento, y conforme disminuye su tamaño se tiene un efecto de alejamiento.
- 8. La información de donde tomé los elementos tenía calidad, buena definición en el trazo, la impresión y los detalles, lo cual me ayudó a lograr una mejor resolución en mis ilustraciones.

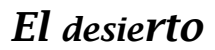

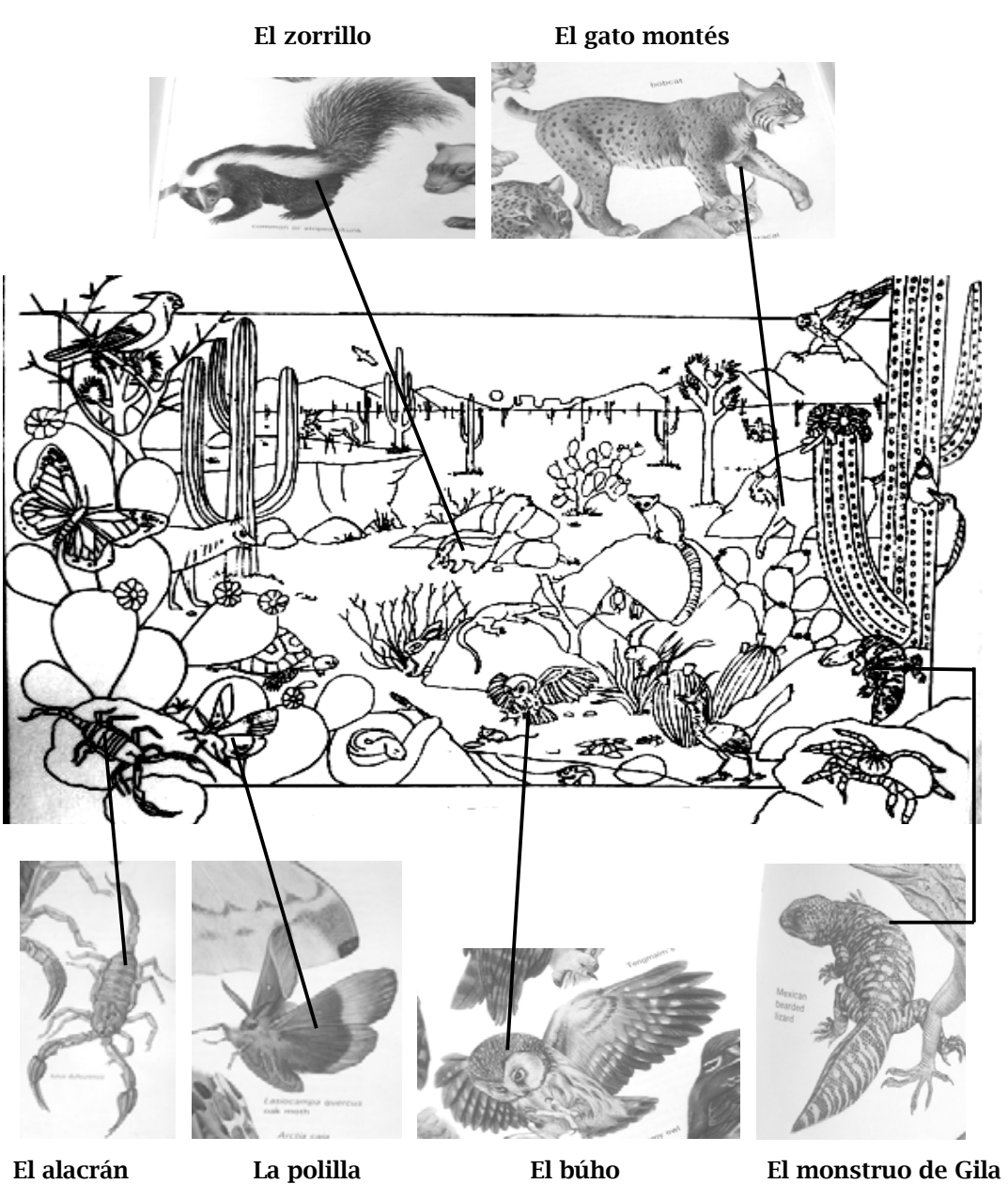

Ejemplo de los impresos en los que me basé para realizar algunos elementos que conforman el ecosistema "El desierto".

Para los bocetos de las tarjetas inicié dibujándolos en papel bond, pero observé que me llevaría más tiempo y decidí trabajarlos en papel fabriano, que es donde trabajé los originales.

El formato del papel fabriano para las tarjetas fue de 17 x 12.4 cm y la medida de la imagen de 13 x 8 cm. Dibujé con lápiz grafito 2B para que no me resultara difícil hacer correcciones y tampoco maltratar el papel. El estilo del dibujo fue minucioso y detallado.

Al igual que con los tableros, recabé información fidedigna y pude encontrar las imágenes a elaborar con cierta rapidez.

Como lo expuse en el apartado "Plan de trabajo", hice los bocetos entre los meses de diciembre de 1990 y enero de 1991, siendo aprobados a finales de este mismo mes.

La revisión la llevó a cabo el editor del proyecto, Rodolfo Fonseca, a quien le explique que antes de hacer cualquier boceto, había tenido en cuenta la información que me habían proporcionado, más la que yo había buscado, por lo que las características de cada ecosistema estaban plasmadas.

Un detalle sobre las tarjetas es que yo tracé la mayoría en formato vertical, por lo cual, durante la revisión con el editor, éste decidió que era el óptimo para el manejo del juego por parte de los niños y de ahí se unificó dicho formato.

43 neevind and the converter for the converter  $\mathcal{A}$ 

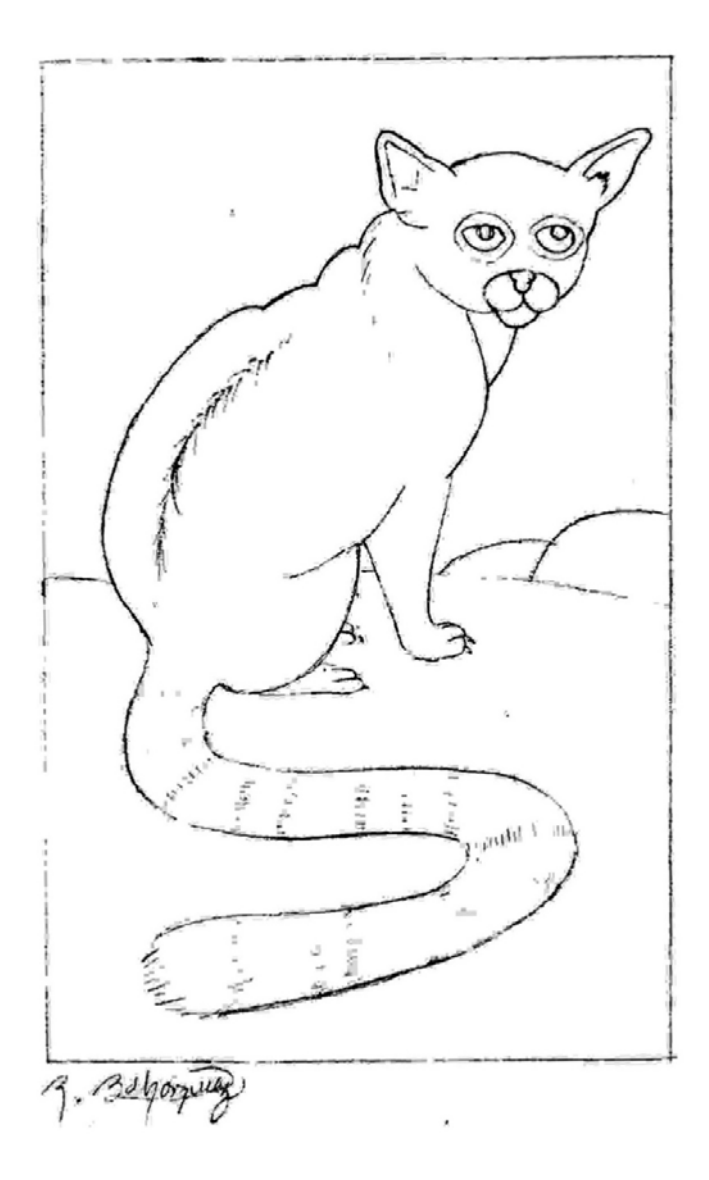

- La medida del papel fabriano para las tarjetas fue de 17 x 12.4 cm.
- La medida de la imagen de las tarjetas fue de 13 x 8 cm.
- Dibujo del elemento "El cacomixtle", del ecosistema El desierto.
- Estilo realista.
- Trazo lineal con lápiz grafito 2B.

## *Bocetos de las tarjetas*

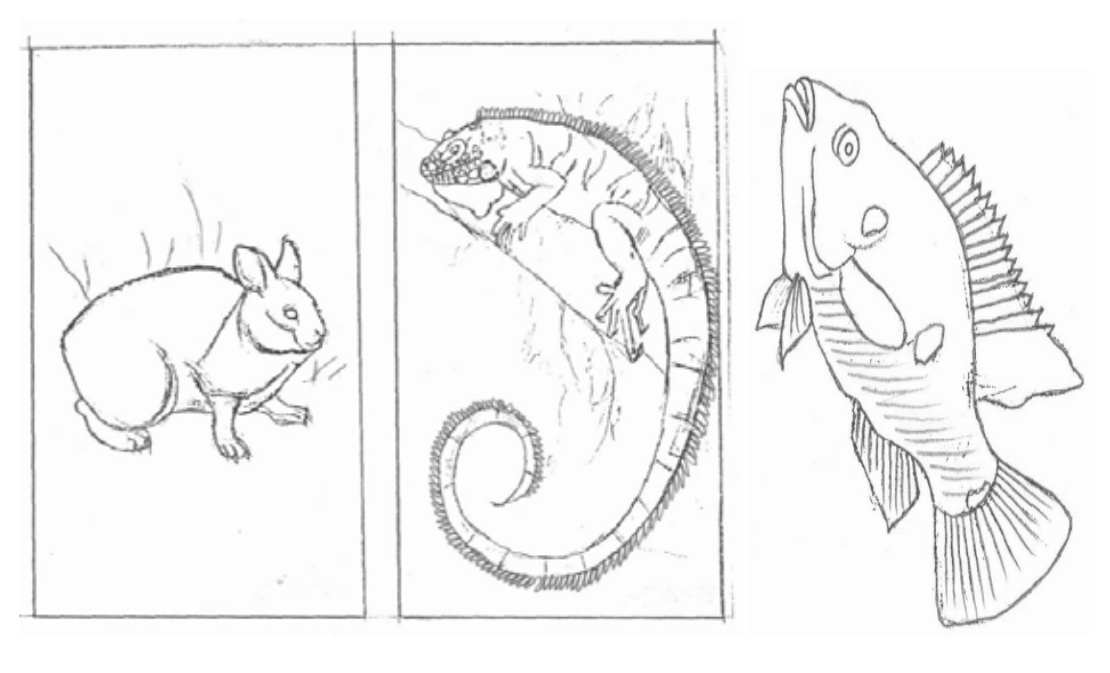

El teporingo La iguana El pez rojo

Estas imágenes corresponden a los primeros bocetos que realicé de algunos elementos para las tarjetas sobre papel bond. Con éstos me di cuenta de lo detallado que sería el trazo de los 105 elementos y el tiempo que me llevaría hacerlos sobre papel bond y luego pasarlos al fabriano; por lo cual decidí trazar el dibujo directamente sobre éste.

## *Actividades humanas*

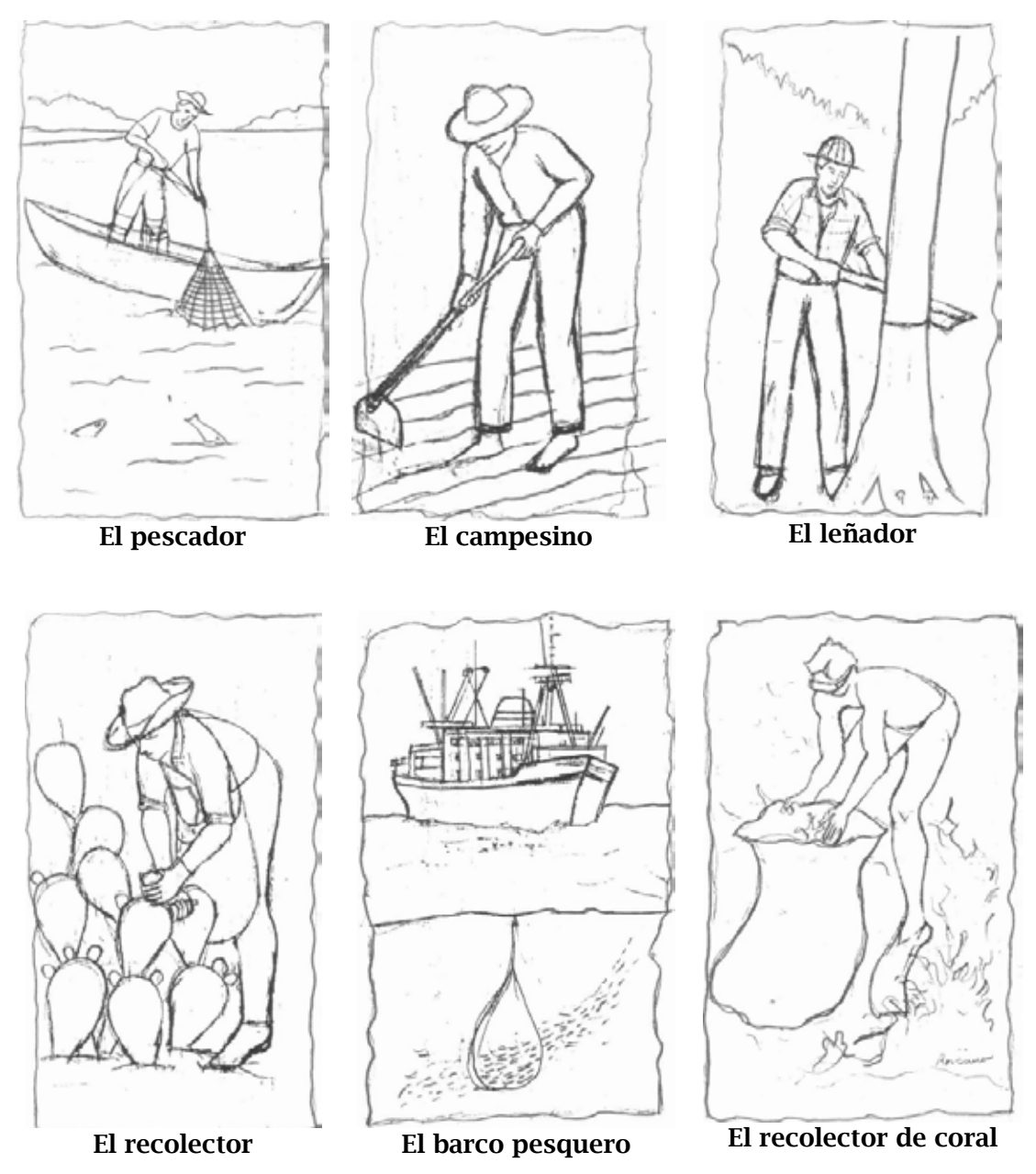

Para el estudio de las siete actividades humanas (una por ecosistema), tomé la decisión de trazar primero sobre papel bond. Estas tarjetas muestran algunos bocetos. La actividad del recolector de coral se cambió por la de "El buzo".

Estos son ejemplos del dibujo que hice sobre papel fabriano, puede observarse un trazo limpio, lineal y un estilo realista. Algunos elementos se excluyeron, como la salamandra y otros cambiaron a formato vertical, como el pez espada y la trucha.

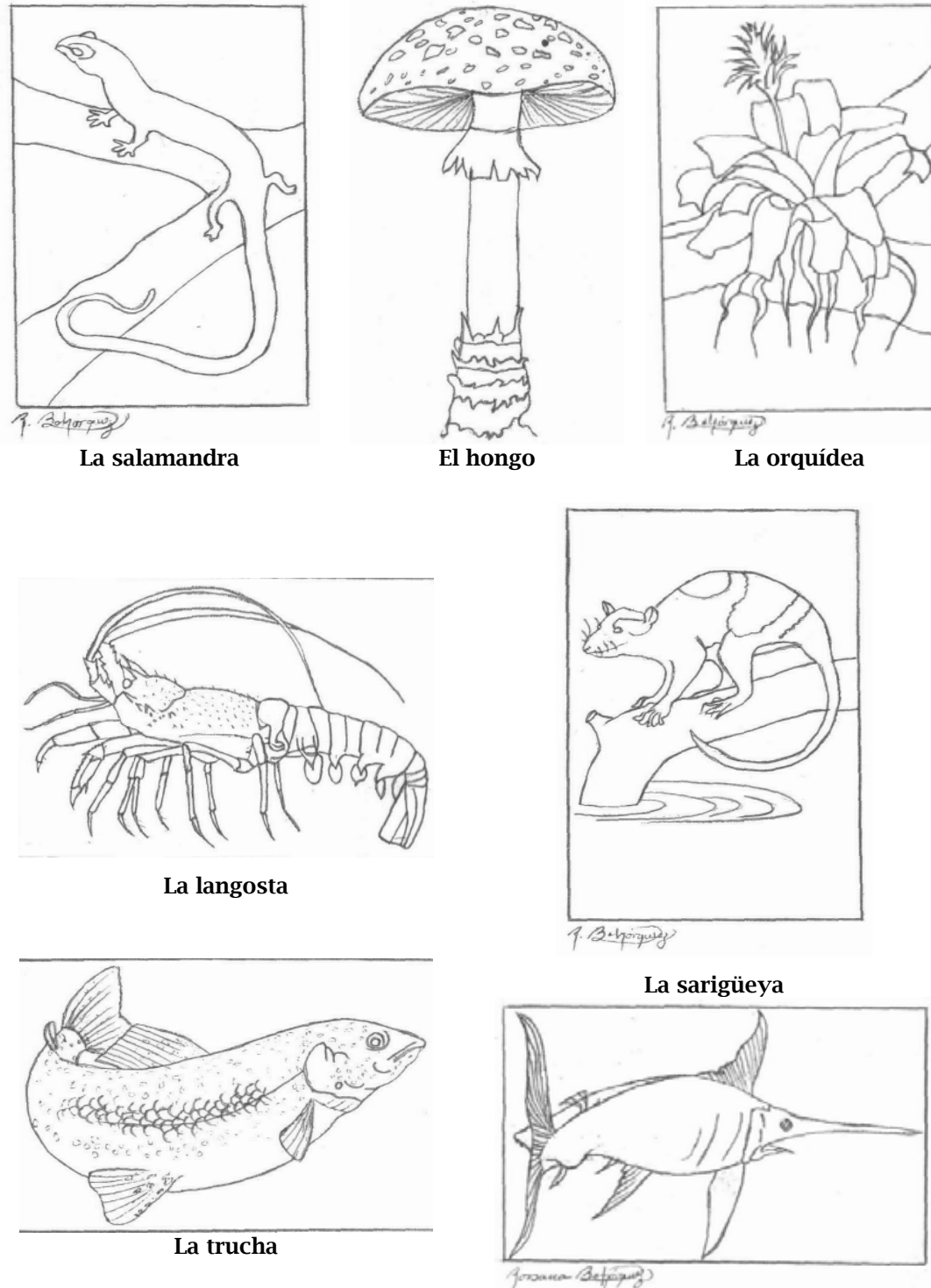

El pez espada

## Proceso de los originales

Para los originales de los tableros, tracé el formato original sobre los pliegos de papel fabriano de 60 x 40 cm, y dentro de éste un rectángulo de 50 x 31 cm. En seguida, calqué la imagen del boceto en el papel fabriano para realizar el original y, como mencioné en el apartado "Lista de materiales", ocupé pintura acrílica y pinceles de marta redondos.

Las imágenes presentan la exuberancia de cada ecosistema: los ambientes, la diversidad, la fauna, la flora, el suelo, etcétera, y tomé en cuenta el color, las texturas, los tonos y los volúmenes. Para obtener esto apliqué desde veladuras hasta pequeños empastes, logrando efectos como el agua o las texturas de los árboles. Abundan los detalles y los colores que predominan en los hábitat son los verdes, ocres y azules.

Durante todo el proceso tuve la intención de cumplir con los tiempos establecidos para cada etapa del proyecto; sin embargo, imágenes como la selva y el bosque requerían de más elaboración por la cantidad de detalles, lo cual varió el tiempo de entrega junto con las correcciones. Como mencioné en el apartado "Plan de trabajo", realicé los tableros en 15 días, y las tarjetas en el resto del mes.

Para mostrar el proceso de desarrollo de cada hábitat, tomaré como ejemplo el ecosistema "El desierto".

#### *Original del ecosistema El desierto*

Inicié el cielo haciendo un degradado con el color azul. Mojé el papel en esa área y extendí la pintura de un lado a otro, disminuyendo la cantidad para irlo aclarando y lograr el efecto que deseaba. Ya seco, agregué el color amarillo cadmio y un pequeño degradado con anaranjado, salvando la forma del Sol.

Una vez seca esa parte, en las montañas apliqué azules y violetas para representar el efecto de lejanía; otras montañas las cubrí con ocres y agregué veladura café para lograr el volumen y las sombras.

En las siguientes zonas apliqué, en general, una veladura de color ocre, y luego trabajé el color, tono, volumen y la textura de cada área o elemento. Para la vegetación usé diferentes tonos de verde y para la fauna los colores tierra. Trabajé los elementos con pinceles redondos de marta 5, 3, 1, 0.

## *Ilustración del tablero del ecosistema El desierto*

Degradado del color azul, obtenido por el mojado previo de esa zona del papel; aplicación del pigmento de un extremo a otro, logrando una degradación del color y así lograr el efecto de tonos oscuros a tonos más claros.

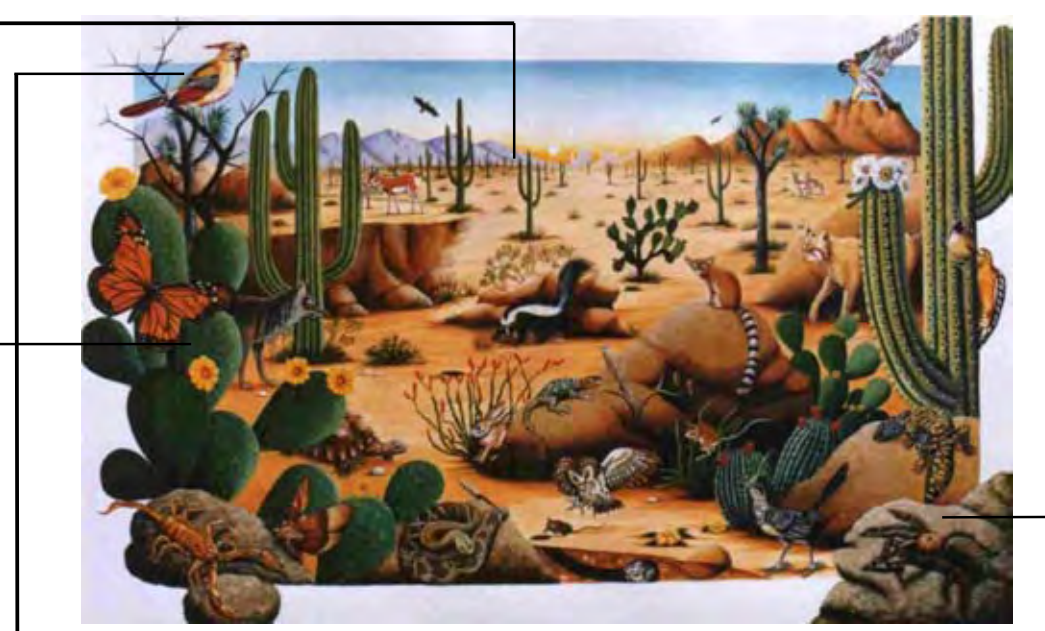

Al pájaro cardinal, primero le apliqué como base, con un pincel del número 2, un color amarillo; después trabajé los detalles en negro con un pincel redondo del número 0; luego agregué un color rojo para otras zonas del plumaje, y por último di volumen con veladuras en ocre para los detalles.

Mediante veladuras fui poniendo el color verde y a éste le fui agregando azul ultramarino y negro para lograr las sombras en el nopal; con un pincel redondo del número 0 tracé las espinas con acrílico blanco.

La textura de la piedra se logró por la aplicación del pigmento con pincel seco; la textura del papel fabriano también contribuyó para conseguir este efecto. Primero puse una base de color oscuro, un café; a ese color le fui agregando blanco y obtuve diferentes tonos, aplicando uno sobre otro con pincel seco, logré el volumen y la textura.

Ejemplo de algunos elementos impresos en los que me basé para lograr el acabado de insectos y animales que forman parte del tablero El desierto.

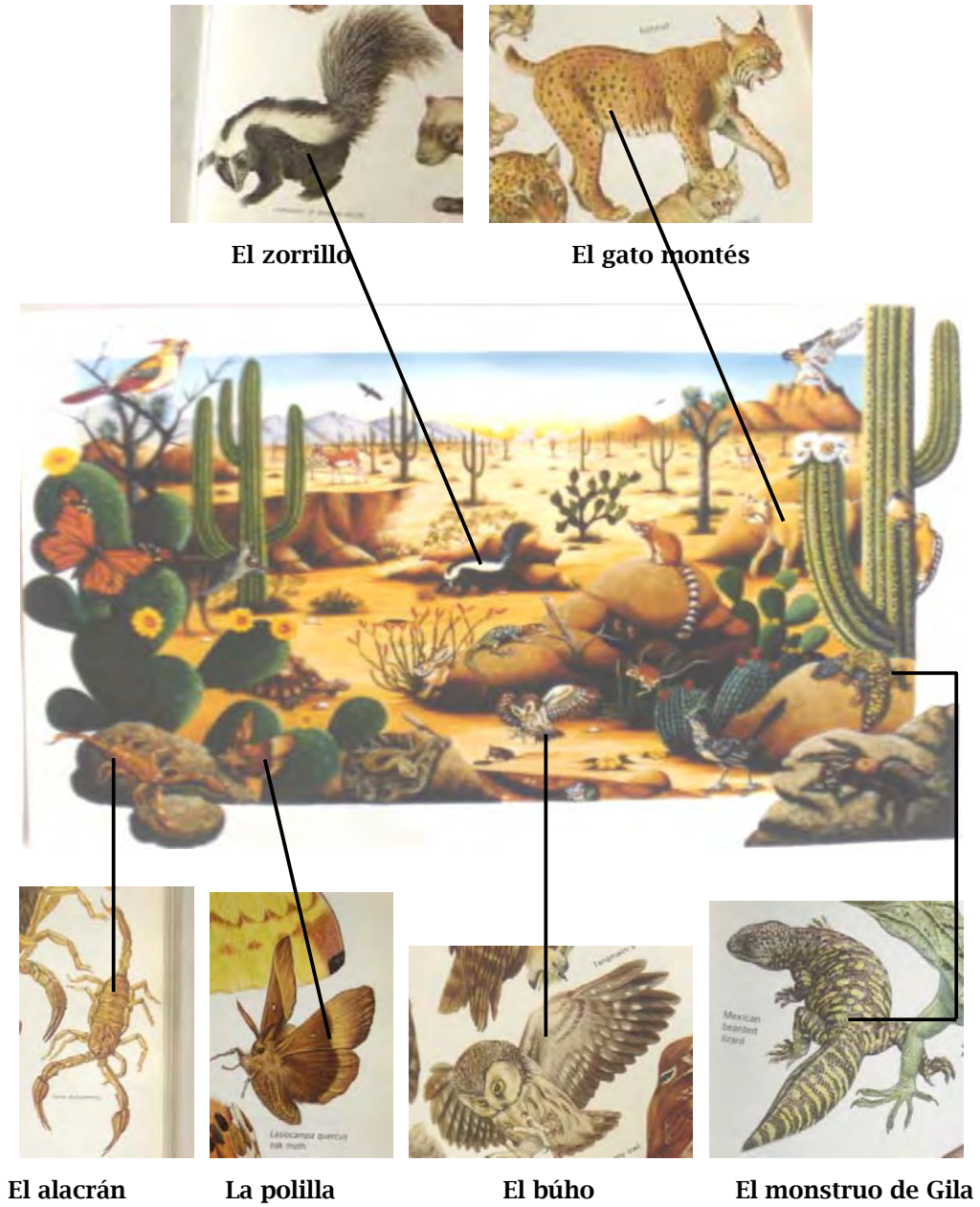

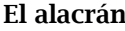

La aplicación de la técnica de los acrílicos en las tarjetas fue la siguiente:

- En la tarjeta del cacomixtle, primero trabajé el fondo, mojando la zona y luego diluí el color azul celeste con agua en el godete, para aplicarlo con pincel redondo del número 6; apliqué el color antes de que se secara el papel.
- Una vez que se secó el color azul, sobre el elemento y el suelo agregué un color ocre diluido con agua.
- En seguida trabajé la piel del cacomixtle aplicando un color ocre con un pincel del número 0 para obtener un acabado fino.
- Trabajé el fondo con veladuras de color café, dando volumen a los detalles del suelo.
- Los acabados finales del cacomixtle, los hice con colores café y negro, utilizando un pincel del número 0.

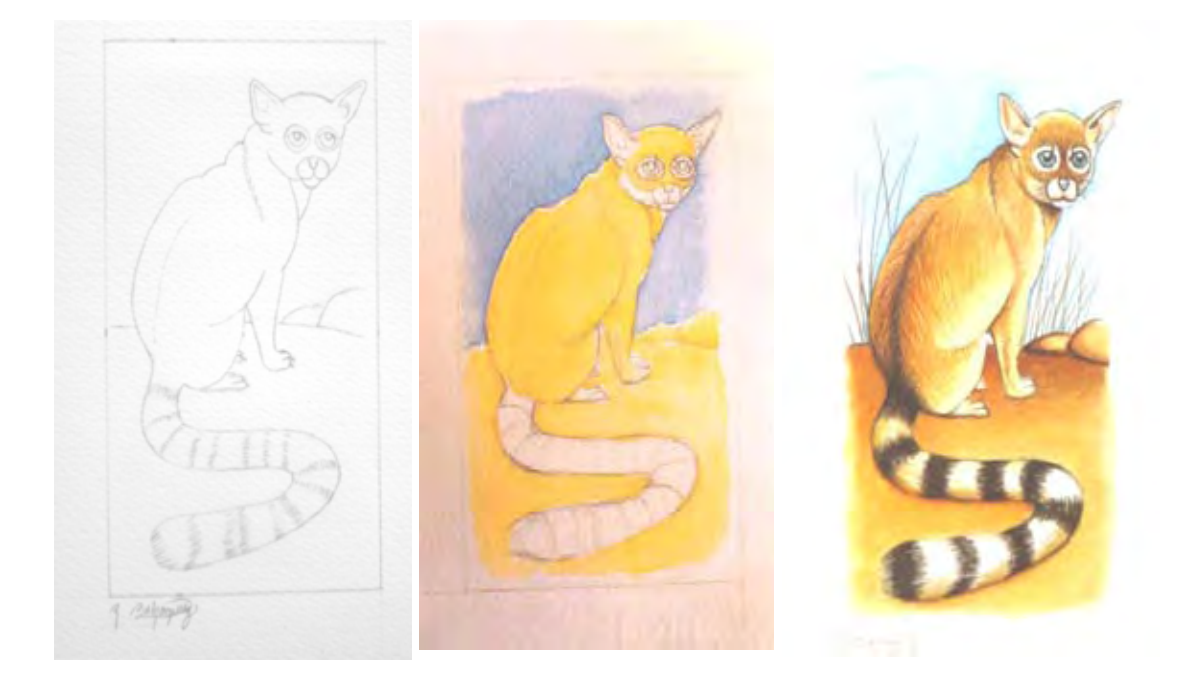

Ilustración al tamaño original de la tarjeta "El cacomixtle", del ecosistema El desierto.

Características:

- Estilo realista.
- Técnica empleada: acrílico.

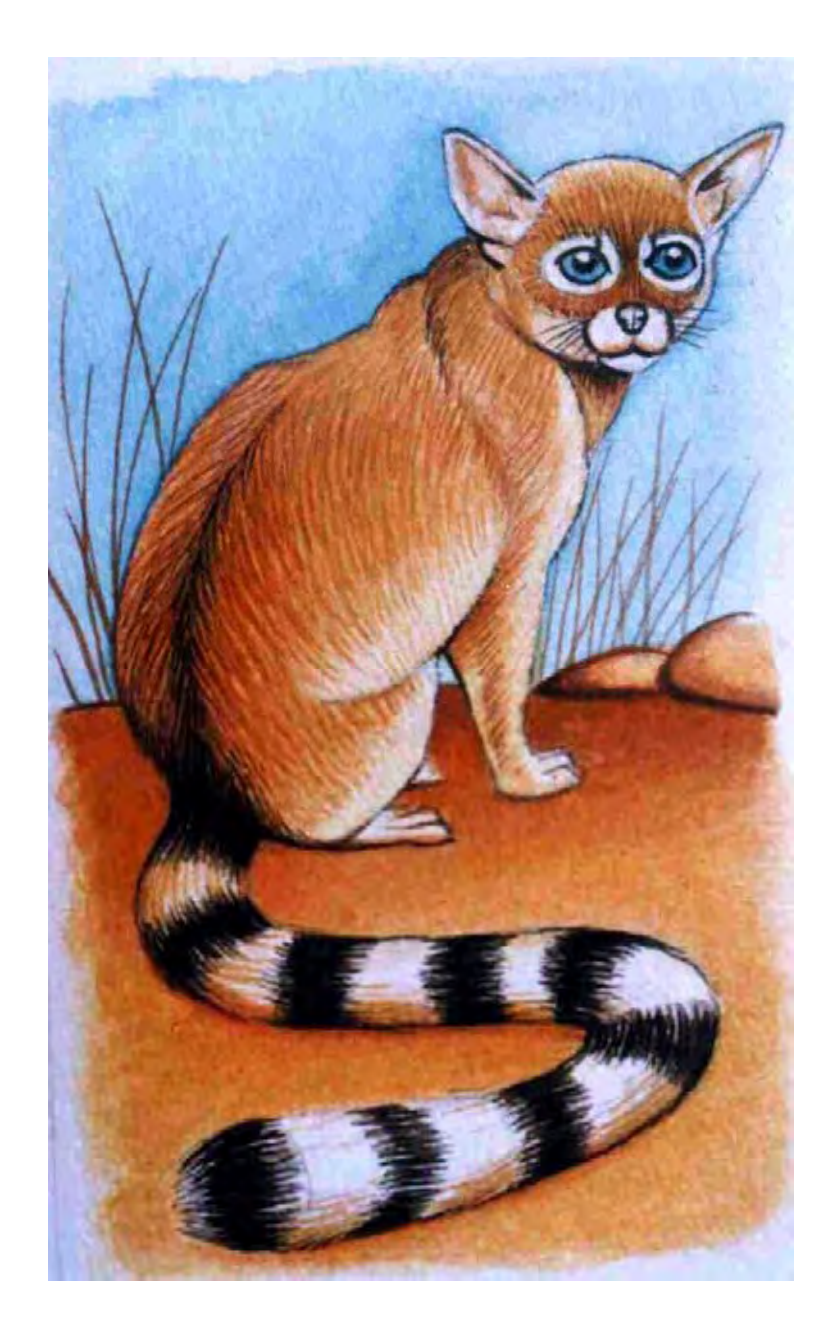

Imagen que tomé para realizar la tarjeta El cacomixtle. Hice la ilustración a color y es de estilo realista, está detallada y la impresión fue buena.

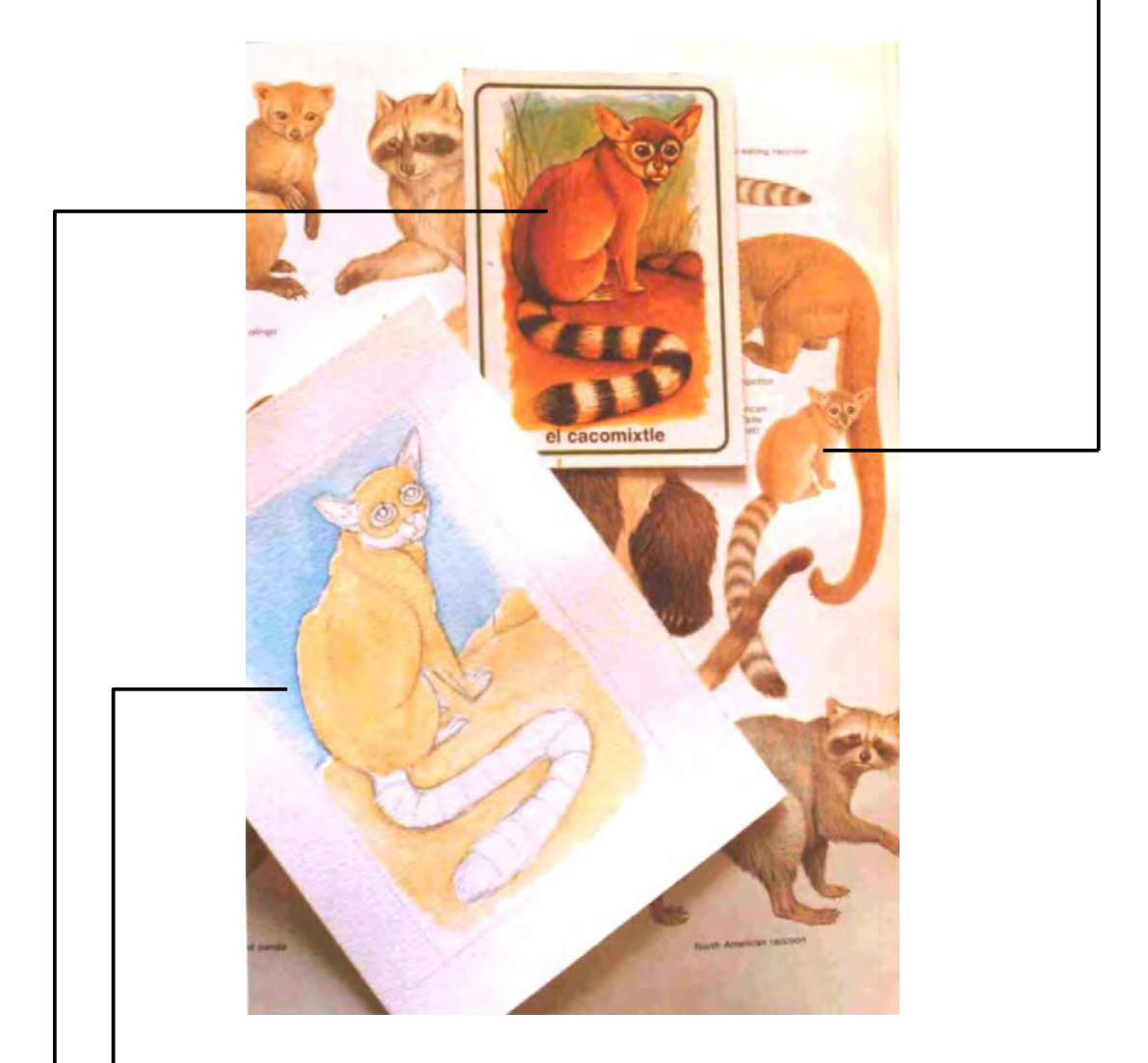

Proceso de realización de la tarjeta: hice el trazo con lápiz grafito 2B y apliqué acrílicos. Se puede observar la veladura de color azul en la parte superior de la imagen.

Toma de la impresión final de la tarjeta El cacomixtle, se puede ver cómo disminuyó la proporción respecto al tamaño del original. Esto incidió en la definición de los detalles y se notan más finos.

Tarjetas para el ecosistema El desierto. Se muestran las imágenes que tomé como información base y las ilustraciones finales.

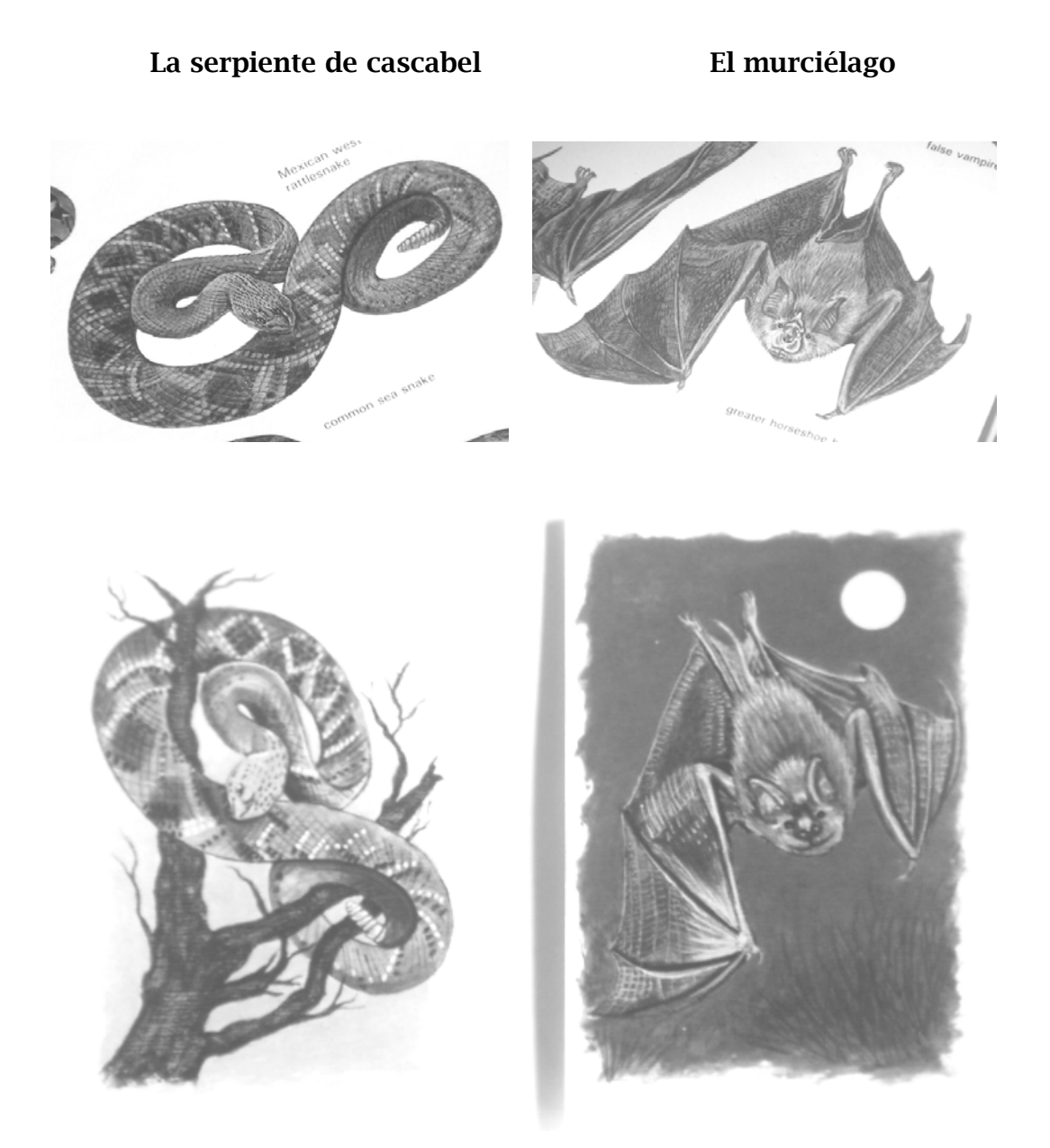

## **Correcciones**

El mes de septiembre, presenté a un grupo de biólogos los originales de los siete tableros y las 105 tarjetas de los elementos para que los revisarán y dieran su visto bueno o, en caso de ser necesario, indicaran qué correcciones hacer. Ellos determinaron que debía hacer algunos cambios, por lo cual se me otorgó un periodo de tres meses para llevar a cabo esta labor.

## *Correcciones del ecosistema El desierto*

Las correcciones indicadas fueron las siguientes:

- Quitar del tablero la mariposa monarca y la polilla.
- Cambiar los colores al cardenal y al gato montés.
- Quitar a los murciélagos y poner sólo uno emprendiendo el vuelo.
- Agregar más vegetación, como la sábila.

Para hacer las correcciones, como quitar la mariposa monarca del tablero, trabajé de la siguiente manera:

- Apliqué acrílico blanco en la zona –en este caso cubrí la mariposa monarca– y lo trabajé mediante veladuras, con el fin de que el acabado no variara en relación con el primero.
- Una vez que la zona secó por completo, prolongué el dibujo de la figura que rodeaba a la mariposa, que era la imagen de un nopal.
- En seguida, apliqué los colores de la planta, hasta igualarlos con los tonos verdes que ya había utilizado.
- Por último, agregué los detalles –las espinas, con acrílico blanco en este caso– usando un pincel del número 0.

Seguí este mismo proceso con la polilla y los murciélagos; para el cardenal utilicé un color más oscuro en la parte amarilla del plumaje; al gato montés le agregué unas manchas oscuras con un color café y le agregué anaranjado en el cuerpo; además, incluí plantas de sábila y la actividad humana.

Las correcciones fueron mínimas en todo el trabajo. Los biólogos aprobaron mi trabajo y me felicitaron por el resultado con las imágenes.

## El desierto

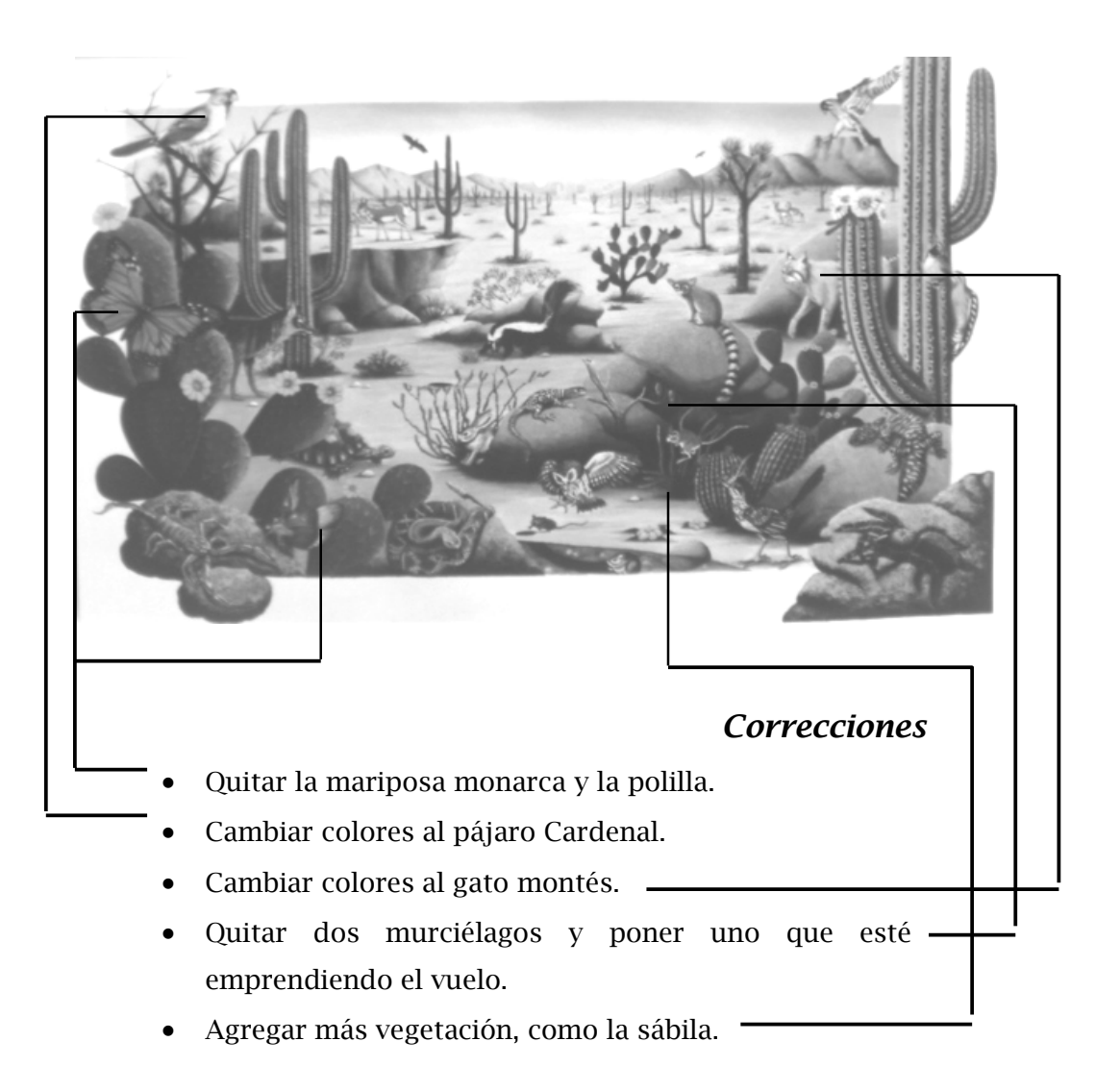

## La laguna costera

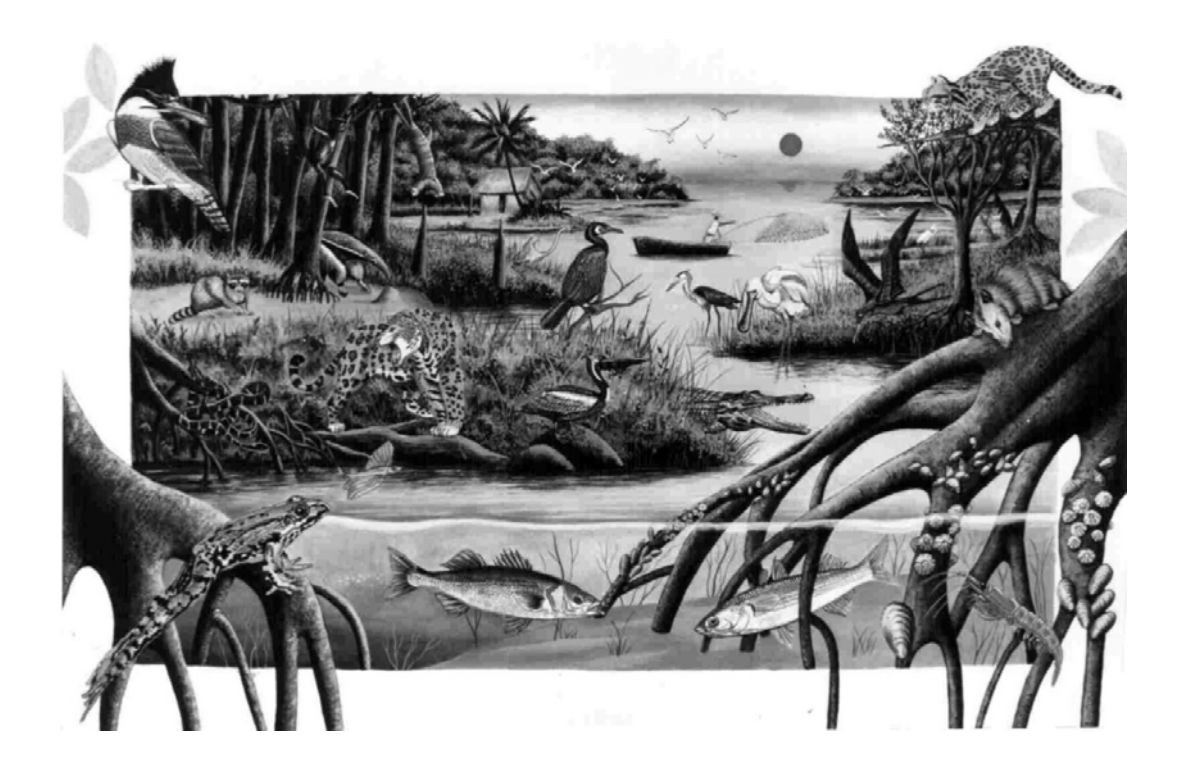

*Correcciones* 

- Quitar al oso hormiguero.
- Se incluyó un flamenco más.
- Se cambió el color, a verde, de la serpiente que está en el mangle.

## La plataforma continental

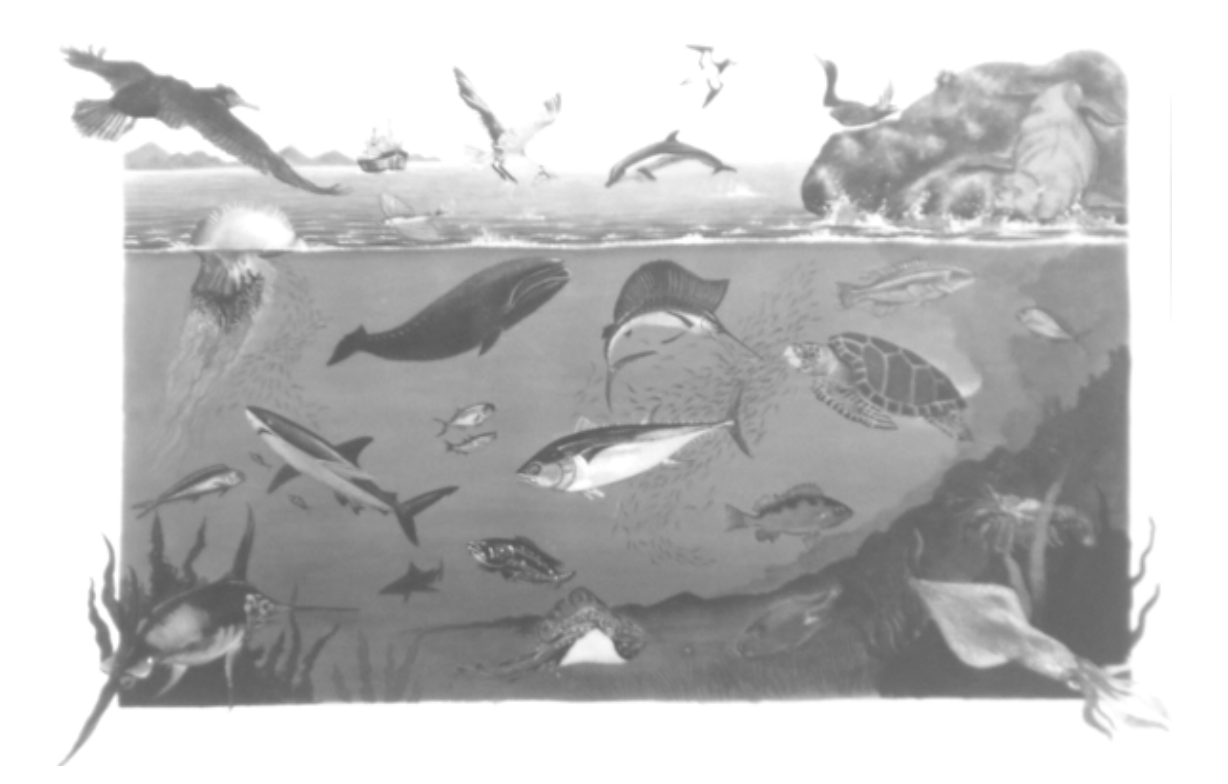

## **Correcciones**

• Se cambió al lobo marino por el lobo marino californiano.

## La selva alta

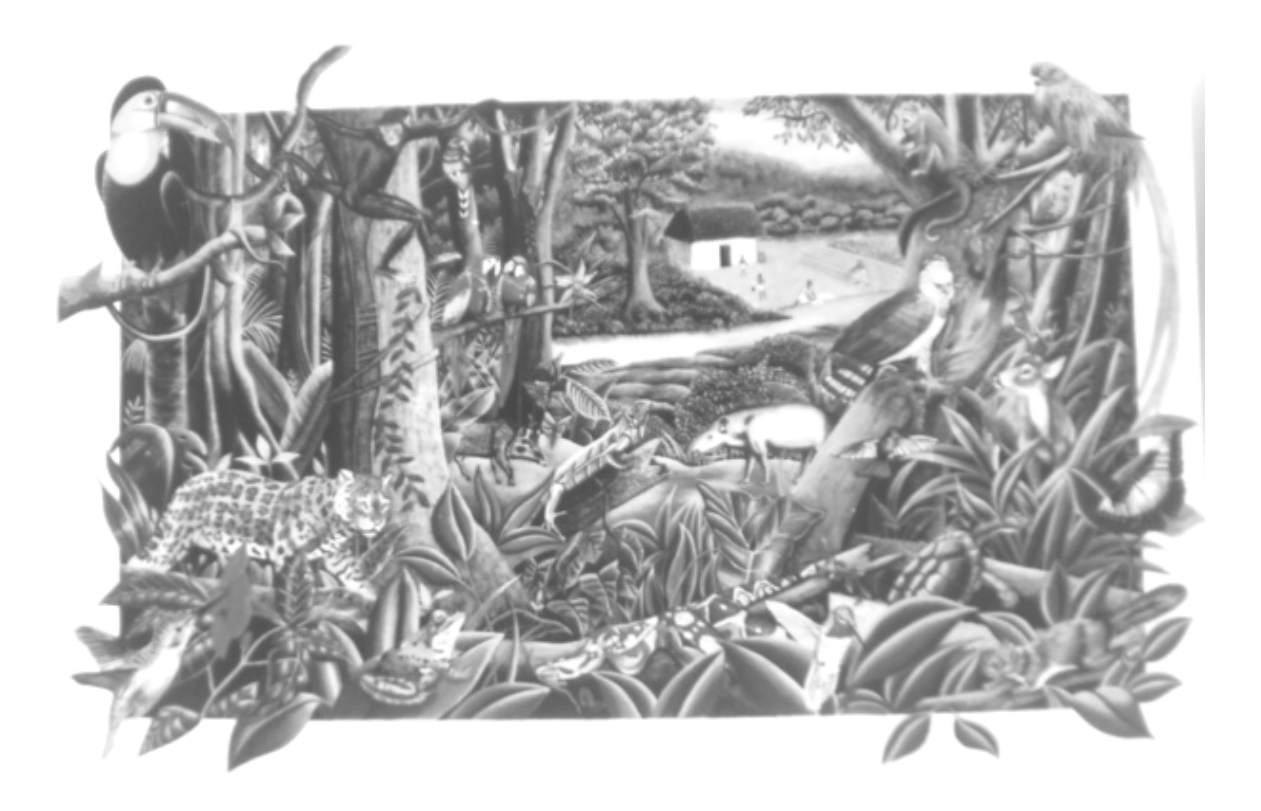

#### **Correcciones**

- Quitar al quetzal y al pájaro trogon.
- Cambiar el jabalí por el hocofaisán.
- Cambiar el color del colibrí que se sitúa debajo del águila arpía.
- Oscurecer el pelaje del mono aullador.
- Incluir hormigas y una mariposa marpesia.
- Agregar más vegetación.

## El arrecife de coral

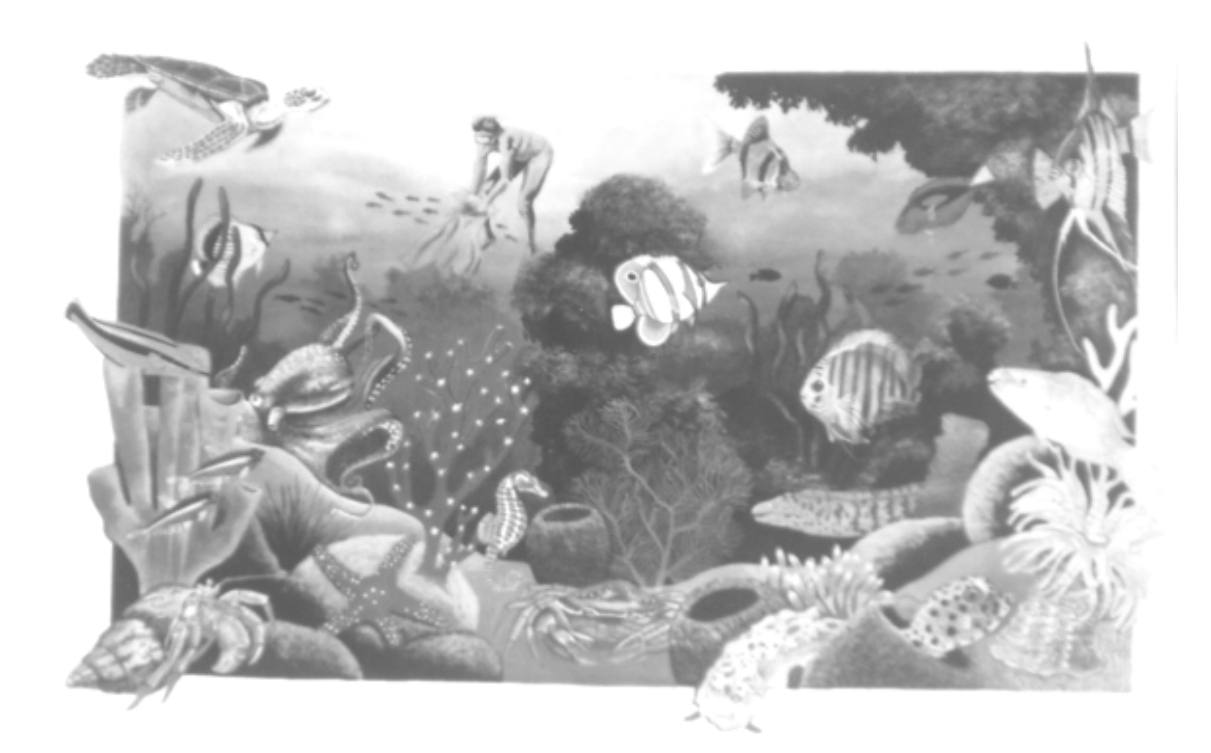

### **Correcciones**

Cambiar la actividad humana, de recolector de coral por el buzo.

Quitar los peces cardenales.

Cambiar peces: al tigre por el papagayo azul; al disco por el mariposa; al ángel por el ballesta.

Incluir al pez payaso.

Nota: No se hicieron correcciones a los tableros "El bosque" ni a "La selva baja".

## Diseño, impresión y distribución

No tuve ninguna participación en el diseño final ni en la impresión del proyecto La lotería ecológica.

Se tiró una primera edición en coedición con Fernández Editores; sin embargo, hubo un problema legal, porque en la caja no se incluyó el logotipo del Conafe. Por esta razón, el juego didáctico no se comercializó ni se distribuyó adecuadamente. Supe que maestros de primaria conocen el juego didáctico, porque la Secretaría de Educación Pública distribuyó algunos paquetes en escuelas públicas.

La impresión se hizo en offset, pero al observar el resultado me doy cuenta que aun cuando hubo un esmerado cuidado de edición, variaron los colores originales. Esto lo vi en un ejemplar que me proporcionó el Conafe, en 1994, en el cual hay un predominio del amarillo, tanto en los tableros como en las tarjetas, aunque vale decir que la definición en las imágenes es muy buena.

En cuanto a la forma de resolver los dobleces, el material de impresión y el tamaño, sucede lo siguiente:

- El imprimir los tableros al tamaño original dificulta su manejo.
- Se imprimió en cartón primavera dos caras, que los hace rígidos y se rompe en los dobleces al manipularlos o meterlos en la caja.
- Los dobleces van desgastando la imagen, se pierden los detalles y disminuye la calidad de la presentación.

Por su parte, la decisión de reducir las tarjetas originales ayudó a la calidad de la imagen, pues se afinaron los detalles de los trazos y se realza la presentación. Como ya mencioné, las tarjetas se imprimieron en doble cantidad, porque además de lotería es un juego de memoria.

Consulté a personal del Conafe respecto a si habían realizado algún tipo de seguimiento al uso del material por parte de los maestros y sobre cuáles eran sus resultados didácticos en el aula, pero respondieron que no hacían ese tipo de actividad con ninguno de los materiales que editaban.

## Tablero impreso del ecosistema El desierto

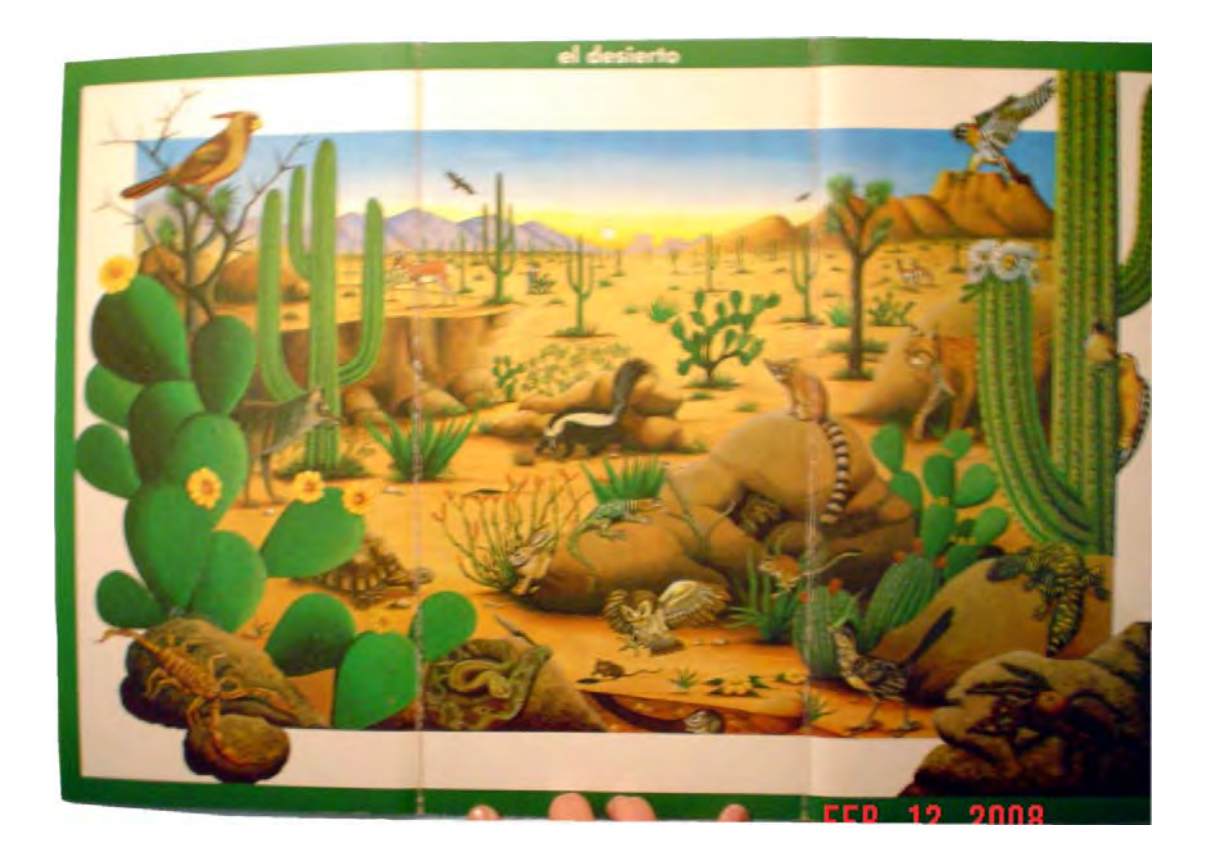

## Impreso de las tarjetas del ecosistema El desierto

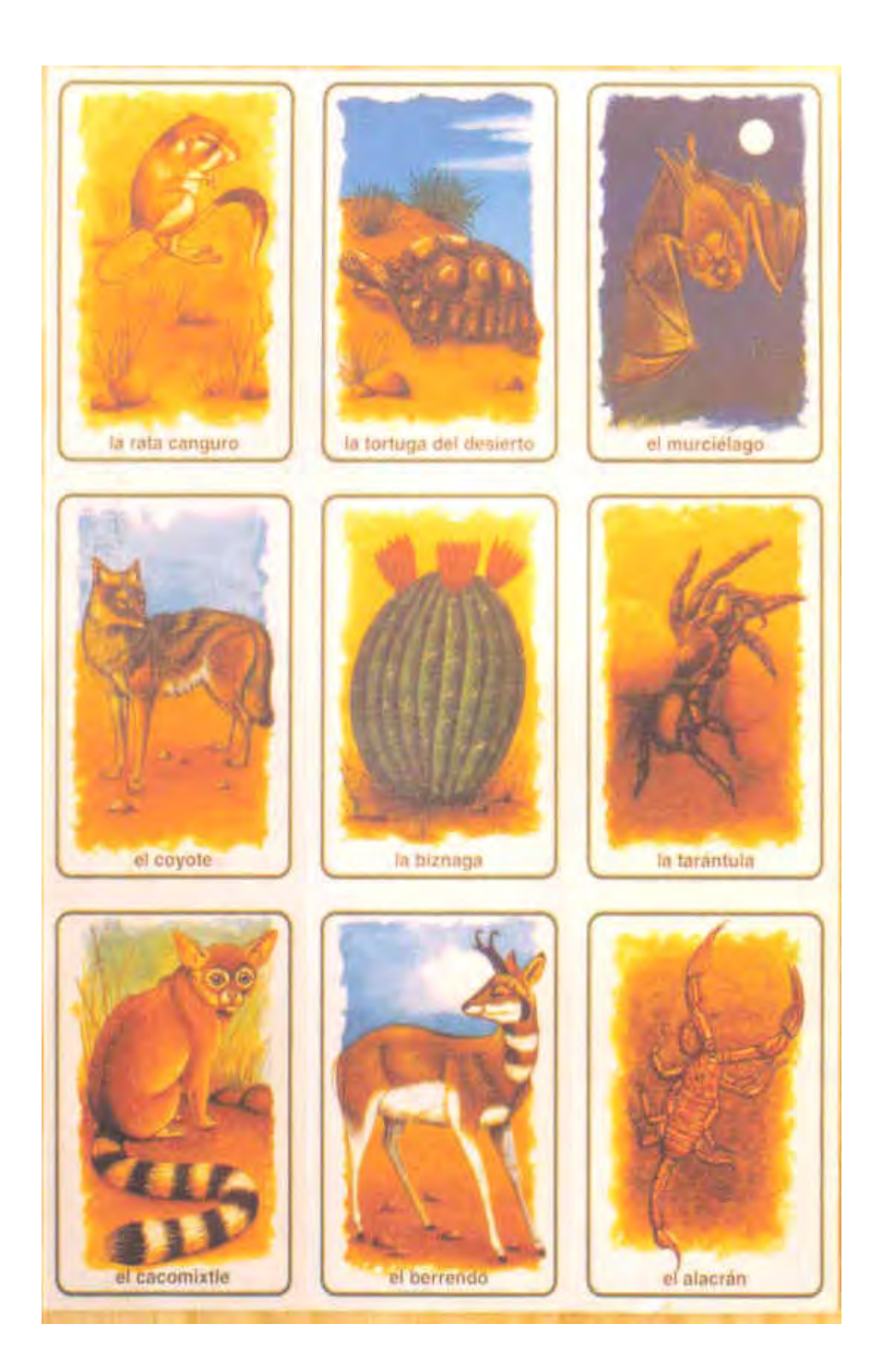

# *4.* Conclusiones

A lo largo de mi vida he desarrollado mi interés por comunicar y crear imágenes, aunque fue al cursar mis estudios universitarios cuando adquiero los conocimientos para profesionalizar mis aptitudes y después aplicarlos en los medios gráficos.

En los 20 años de trabajo en el medio editorial en la ciudad de México, he participado en proyectos para las áreas de educación y la cultura, dirigidos especialmente a niños y jóvenes, a quienes he acompañado en algunas partes de su proceso de aprendizaje, creando ilustraciones para sus cuentos, novelas, libros de texto, revistas y juegos didácticos, que les han ayudado a entender más acerca del conocimiento que les transmiten estos textos.

*Las ilustraciones son protagonistas en muchos momentos de la vida y representan un papel importante cuando se trata de establecer la transición entre diferentes etapas.* 

Las ilustraciones realizadas para las publicaciones cumplen con ciertos objetivos. En el caso específico del juego didáctico *La lotería ecológica*, del Conafe, se determinaron algunos, como:

- Estimular la participación activa de los alumnos.
- Aprender qué es un ecosistema.
- Saber cuáles son los ecosistemas de México y conocer sus características.
- Identificar cuál es su localización en la República Mexicana.

*En la ilustración, la técnica y las habilidades son importantes, pero también lo es la capacidad de crear imágenes que se sustenten sobre un pensamiento creativo fuerte y que proporcione ideas capaces de resolver el problema.* 

Para realizar las ilustraciones de *La lotería ecológica*, me propuse crear imágenes con calidad; primero obteniendo la información necesaria que me ayudara en la elaboración de la composición de cada ecosistema, el dibujo de cada elemento en un estilo realista, el manejo de la técnica para lograr un buen acabado; todo esto para estimular la visión de los niños y jóvenes, motivarlos a obtener más información acerca del tema, comprenderlos y conocerlos más a fondo, involucrarlos

más activamente, que desglosaran las imágenes y contribuir a que entendieran mejor el mensaje y los conceptos.

El juego didáctico también provee al alumno de nuevas formas de explorar la realidad y su imaginación, así como pensar en variadas formas de resolver problemas.

Entre los objetivos que cumplí al realizar las ilustraciones del juego didáctico *La lotería ecológica* están:

- Participar en un proyecto que apoya, de manera divertida, el aprendizaje de niños y jóvenes; en este caso, con un tema tan necesario de difundir como es la ecología de nuestro país, México, con el fin de descubrir, percibir, conocer, apreciar y cuidar de la diversidad y riqueza de los ecosistemas que hay a lo largo del territorio nacional.
- Aplicar el conocimiento de composición y de dibujo realista, realizando las ilustraciones en un formato no común, que me permitió hacer las imágenes con un gran número de detalles que definen las características primordiales de cada ecosistema, en relación con su fauna, su flora y su orografía.
- Obtener un mayor conocimiento de la técnica de los acrílicos, logrando acabados, texturas, colores y matices que contribuyeron a crear los ambientes de los siete ecosistemas y presentar las imágenes que capten la imaginación del receptor.
- Realizar un trabajo con calidad y cumplir con las especificaciones del cliente, que redundaron en una buena carta de presentación.
- Enriquecer mis conocimientos acerca del oficio de ser ilustradora, al participar en un proyecto de esta magnitud.
- Tener la oportunidad de conocer instituciones, como el Conafe, que realiza una importante labor al llevar educación a los lugares más apartados de nuestro país y contribuir, con su proyecto editorial, a preservar parte de las tradiciones de esas zonas, mediante materiales didácticos de excelente calidad.

## Bibliografía

- Acha, Juan, *Introducción a la creatividad artística*, México, Trillas, 1992, 253 pp.
- —, *Teoría del dibujo. Su sociología y su estética*, México, Ediciones Coyoacán, 1999, 150 pp.
- Colyer, Martín, *Cómo encargar ilustraciones*, Barcelona, Gustavo Gili, 1994, 144 pp.
- Dalley, Terrence, *Guía completa de ilustración y diseño. Técnicas y materiales*, 2ª ed., Madrid, H. Blume, 1982, 221 pp.
- Dantzic, Cynthia Maris, *Diseño visual*, México, Trillas, 1994, 342 pp.
- Edwards, Betty, *Nuevo aprender a dibujar con el lado derecho del cerebro*, 5ª ed., Barcelona, Urano, 2001, 318 pp.
- Lambert, Susan, *El dibujo. Técnica y utilidad. Una introducción a la percpción del dibujo*, Madrid, H. Blume, 1985, 141 pp.
- Meggs, Philip B., *Historia del diseño gráfico*, México, Trillas, 1991, 562 pp.
- Rey, Mario, *Historia y muestra de la literatura infantil mexicana*, México, SM Ediciones/Conaculta, 2000, 448 pp.
- Satué, Eric, *El diseño gráfico. Desde los orígenes hasta nuestros días*, Madrid, Alianza (Forma), 1989, 500 pp.
- Smith, Ray, *El manual del artista*, Madrid, Hermann Blume, 1991, 352 pp.
- Zeegen, Lawrence/Crush, *Principios de ilustración*, Barcelona, Gustavo Gili, 2006, 176 pp.

## Anexo

## **Trayectoria**

## *ESTUDIOS*

## 1983-1987 Cursé la LICENCIATURA EN COMUNICACIÓN GRÁFICA en la Escuela Nacional de Artes **Plásticas**, de la UNAM.

1986 Realicé el SERVICIO SOCIAL en el Programa "Apoyo al Departamento de Diseño de la Escuela Nacional de Artes Plásticas".

#### *PREMIOS*

## *Y DISTINCIONES*

#### PREMIOS

1985 Obtengo el premio ANTONIORROBLES por la creación del cuento infantil *Emelkin y la serpiente*, otorgado por la Asociación Mexicana para el Fomento del Libro Infantil y Juvenil, IBBY-México.

#### CATÁLOGOS

- A.A.V.V., *Tercer Catálogo de Ilustradores de Publicaciones Infantiles y Juveniles 1993*, México, Conaculta, 1994, 119 pp. Una ilustración a color.
- —, *Cuarto Catálogo de Ilustradores de Publicaciones Infantiles y Juveniles 1994*, México, Conaculta, 1995, 101 pp. Dos ilustraciones a línea y tres a color.
- —, *Sexto Catálogo de Ilustradores de Publicaciones Infantiles y Juveniles 1996*, México, Conaculta, 1996, 140 pp. Dos ilustraciones a color.
- —, *Séptimo Catálogo de Ilustradores de Publicaciones Infantiles y Juveniles 1997*, México, Conaculta, 1997, 135 pp. Dos ilustraciones a color.
- —, *Octavo Catálogo de Ilustradores de Publicaciones Infantiles y Juveniles 1998*, México, Conaculta, 1998, 107 pp. Una ilustración a una tinta.
- —, *Noveno Catálogo de Ilustradores de Publicaciones Infantiles y Juveniles 1999*, México, Conaculta, 1999, 107 pp. Una ilustración a color.
- —, *Décimotercer Catálogo de Ilustradores de Publicaciones Infantiles y Juveniles 2003*, México, Conaculta, 2003, 197 pp. Una ilustración a color y una a una tinta.
- —, *The Golden Pen of Belgrade. The First International Biennial of Ilustration 1997*, México, Belgrade, Republican Secretariat of Culture of Serbia/Unesco/IBBI, 1990, 76 pp. Una ilustración a color.
- $-$ , xi Catálogo de Ilustradores de Publicaciones **Infantiles** y Juveniles 2001, Conaculta, 193 pp.

#### *DOCENCIA*

- 1986-1992 Imparto las materias ILUSTRACIÓN y DIBUJO, en la Licenciatura de Comunicación Gráfica, en la Escuela Nacional de Artes Plásticas, UNAM.
- 1989 Imparto curso de verano, PINTURA PARA NIÑOS, Casa del Lago, UNAM.
- 2001 Imparto curso de verano, ARTE CONTEMPORÁNEO PARA NIÑOS, **Museo Rufino Tamayo y Museo de Arte Moderno, INBA.**
- 1989 Participo en el curso *Propiedades y Características Técnicas de las Pinturas Acrílicas*, en la Escuela Nacional de Artes Plásticas, UNAM.
- 1991 En la División de Estudios de **Posgrado** de la Escuela Nacional de Artes Plásticas, UNAM, asisto a los cursos: *Taller de dibujo de la figura humana; Técnicas operativas de dibujo tradicional y moderno; La cabeza humana vista desde la anatomía artística*.

## *CONFERENCIAS*

- 1997 *Experiencia del ilustrador*, V Semana de Diseño Gráfico, Universidad del Pedregal.
- 1998 *La Ilustración*, Diplomado en ilustración, Unidad de Posgrado y Educación Continua, Escuela de Diseño, Instituto Nacional de Bellas Artes.
- 1999 *Los acrílicos*, Diplomado en ilustración, Unidad de Posgrado y Educación Continua, Escuela de Diseño, Instituto Nacional de Bellas Artes.
- 2002 *¿Qué es Ilustrar?*, Diplomado en ilustración, Unidad de Posgrado y Educación Continua, **Escuela de Diseño**, Instituto Nacional de Bellas Artes.
- 2005 *Taller ilustración con tinta*, Diplomado en ilustración. Procesos y contextos, impartido en La Casa Universitaria del Libro, de La Coordinación de Humanidades, UNAM.

# *ENTREVISTAS*

- 1991 Ma. Mercedes Martínez Barragán, "Deseos, tiempo y conocimiento. Experiencia profesional de Rossana Bohórquez", en *Revista Bibliográfica*, año IX, núm. 50, septiembre-octubre, México, Trillas.
- 2001 Francisco Hernández, Rossana Bohórquez, "Ilustro: Los cuatro amigos de siempre", en *Leer y leer en el aula. Revista para la animación a la lectura en la enseñanza básica*, núm. 20 (especial), junio-noviembre, México, Ediciones SM.
- 1997 Noticiero cultural, *Hoy en la cultura,* canal 11, México, Instituto Politécnico Nacional.
- 2004 Thelma Gómez Durán, "Libros para Niños. El arte de ilustrarlos", en *Diario Monitor,* José Gutiérrez Bibó (dir.), 1 noviembre, México.

### *COORDINACIÓN*

### *DE EVENTOS*

1993 Cuarto Encuentro de Ilustradores de Publicaciones Infantiles y Juveniles, XIII Feria Internacional del Libro Infantil y Juvenil, México.

#### *EXPOSICIONES*

### *INDIVIDUALES Y COLECTIVAS*

1986 El cuento ganador del Premio ANTONIORROBLES, *Elmekin y la serpiente*, Pabellón Editores de México, Feria del Libro Infantil en **Bologna**, Italia (muestra del trabajo de ilustradores mexicanos). *Puntos de vista*, Casa del Lago, UNAM, México. *5 Ilustradores*, Escuela Nacional de Artes Plásticas, UNAM, México.

1987 *Primer Encuentro de Ilustradores*, Museo de Arte Alvar y Carmen T. Carrillo Gil, INBA, México.

> *Muestra de pintura, escultura y grabado de alumnos de la Escuela Nacional de Artes Plásticas*, UNAM, Museo del Chopo, México.

- 1988 *Encuentro. Muestra de Ilustradores*, Consejo Nacional de Fomento Educativo, México.
- 1990 *Encuentro de Ilustradores Latinoamericanos*, Feria Internacional del Libro, Guadalajara, Jalisco.

*Búsquedas*, Escuela Nacional de Artes Plásticas, UNAM, México. *Taller de Ilustradores*, Galería del Bosque, Casa del Lago, México. *La Pluma de Oro de Belgrado*, Primera Bienal de Ilustradores 1990, Belgrado, Yugoslavia.

- 1992 *Rossana Bohórquez, pintura,* Galería de Inverlat, México.
- 1995 *Deja que te lo cuente... un libro de Conafe*, Museo José Luis Cuevas, Centro Histórico, México.

*Saludos al TIAP. Taller infantil de artes plásticas*, Galería Luis Nishizawa, Escuela Nacional de Artes Plásticas, UNAM.

- 1996 *6° Catálogo de Ilustradores de Publicaciones Infantiles y Juveniles:*  XVI Feria Internacional del Libro Infantil y **Juvenil**, México.
- 1997 *7° Catálogo de Ilustradores de Publicaciones Infantiles y Juveniles:*  **M**useo José María **Velasco**, Toluca, Estado de México. XVII Feria **Internacional** del Libro Infantil y Juvenil, México. XXVI Feria Metropolitana del Libro, México. VIII Feria Nacional del Libro Infantil y Juvenil, Xalapa, Veracruz. 15° Salón Internacional del Libro, Líber'97, Madrid, España. Sala de Exposiciones de la Casa Revilla de la Fundación Municipal de Cultura del Ayuntamiento de Valladolid, España.

1998 VIII Feria Internacional del Libro, La habana, Cuba.

IX Feria Nacional del Libro infantil y Juvenil, León **Guanajuato**. Papirolas '98, Guadalajara, Jalisco.

IX Feria Nacional del Libro Infantil y Juvenil, Xalapa, **Veracruz**.

Muestra de Trabajos del Diplomado en Ilustración 1998, Unidad de Posgrado y Educación Continua, Escuela de Diseño, Instituto Nacional de Bellas Artes.

*8° Catálogo de Ilustradores de Publicaciones Infantiles y Juveniles*: 1999 Museo de la Ciudad, , Ciudad del Carmen, Campeche.

Legio in Trotsky, La casa **Museo** León Trotsky, México.

XVIII Feria **Internacional** del Libro Infantil y Juvenil, México.

*Rossana Bohórquez. Los encuentros. Pintura*, Congreso de la Asociación Psiquiátrica Mexicana (APM), Difusión y Tecnología, México.

*Muestra de Trabajos del Diplomado de Ilustración 1999*, Unidad de Posgrado y Educación Continua, Escuela de Diseño, Instituto Nacional de Bellas Artes.

9° *Catálogo de Ilustradores de Publicaciones Infantiles y Juveniles*: **X** Feria del Libro Infantil y Juvenil, **León** Guanajuato.

**X** Feria Nacional del **Libro**, Xalapa, Veracruz.

XIX Feria Internacional del Libro Infantil y **Juvenil**, México.

*Ofrenda de muertos. Pintura*, Universidad del Claustro de Sor Juana, Museo de la Indumentaria Mexicana "Luis Márquez Romay", Centro Histórico, México.

*Rossana Bohórquez: Pintura-Ilustraciones*, Espacio Cultural "El escalón", México.

2000 Museo José María Velasco, Toluca, Estado de México.

Museo Felipe Gutiérrez Santiago, Toluca, Estado de México.

I Feria Internacional del Libro Chihuahua 2000, ITESM-Campus Chihuahua.

XI Feria Nacional del Libro Infantil, Juvenil y Universitario, León, Guanajuato.

XI Feria Nacional del Libro Infantil y Juvenil, Xalapa 2000, Xalapa, Veracruz.

Encuentro de **Escritores** e Ilustradores de Libros para niños y jóvenes, Veracruz, Veracruz.

18° Salón Internacional del Libro, Liber'2000, Barcelona, España.

27° Congreso IBBY, Salón Mauricio Obregón del Museo Naval de Cartagena, Colombia.

Rossana Bohórquez: Pintura-**Dibujos**-Ilustraciones, obra realizada de 1985 al 2000, Galería "La Bugambilia", México.

2001 Museo José María Velasco, Toluca, Estado **de México**.

 Rossana Bohórquez: Hallazgos-Pintura, Espacio Cultural Alternativo "La casa que **arde de noche**", México.

2002 Muestra de Trabajos del Diplomado de Ilustración 2002, Unidad de Posgrado y Educación Continua, **Escuela de Diseño**, Instituto Nacional de Bellas Artes.

> Mujeres de encaje, de seda y sol, XVII Festival del Centro Histórico de la Ciudad de México, **Universidad** del Claustro de Sor Juana, Museo de la indumentaria Mexicana "Luis Márquez Romay", México.

> Los sueños de **Tehuantepec**. Retratos del Istmo. Pintura y dibujos, Espacio Alternativo "La bugambilia", México

2003 13° *Catálogo de Ilustradores de Publicaciones Infantiles y Juveniles*:

XXIII Feria Internacional del Libro Infantil y Juvenil, México.

2004 XV Feria **Nacional** del Libro, León Guanajuato.

Feria Internacional del Libro, Santiago de Chile, Chile (México, invitado de honor).

Encuentro de Ilustradores, Casa de la **Cultura** Jesús Reyes Heroles, Coyoacán, México.

**2005 l**<sup>a</sup> Feria Nacional del Libro Infantil y Juvenil, **Puebla**, Puebla.

4ª Feria Estatal del Libro, Toluca, Estado de México.

Feria Nacional del Libro Infantil y Juvenil, Querétaro, Querétaro.

Muestra de Trabajos del **Diplomado** en Ilustración, Procesos y Contextos 2005, Casa Universitaria del Libro, Coordinación de Humanidades, UNAM.

## *PUBLICACIONES*

#### **CUENTOS**

- *Elmekin y la serpiente*, México, Trillas, 1987, 20 pp (primer lugar en la categoría de texto e ilustración, y Premio ANTONIORROBLES de la Asociación Mexicana para el Fomento del Libro Infantil y Juvenil, IBBY México, 1985). Texto y 10 ilustraciones a color.
- *La danza de Yaxum*, México, Trillas, 1997, 24 pp. Texto y 13 ilustraciones a color.
- Martínez Gamba, Magali, *Phánsperata. Leyenda purépecha*, México, CIDGLI, 1987, 24 pp. Seis ilustraciones a color.
- Carreño, Mada, *La linda Tzay y el hechicero*, México, Trillas, 1989, 32 pp. 18 ilustraciones a color.
- Paredes, Jesús, *La ronda de los cuernudos,* México, Conafe, 1993, 32 pp. 14 ilustraciones a color.
- Muñoz, Óscar y Alejandra González (adap.), *Como me lo contaron, te lo cuento,* 2ª ed., México, Conafe, 1994, 40 pp. Cuatro ilustraciones a color y 32 ilustraciones a dos tintas.
- Mondragón, Juan Manuel, *Humito*, México, Corunda/Conaculta, 1996. 24 pp. 10 ilustraciones y ocho viñetas a color.

LIBROS DE DIFUSIÓN DE LA CIENCIA Y LA CULTURA

- González, Alejandra, *El manatí,* México, Conafe, 1994, 48 pp. 44 ilustraciones a color.
- Morales Veyra, Gloria, *La selva*, México, Conafe, 1995, 72 pp. 67 ilustraciones a color.
- Fischer, Rubén, *La vaquita*, México, Conafe, 1998, 48 pp. 44 ilustraciones a color.
- Morales Veyra, Gloria, *El lobo marino,* México, Conafe, 1999, 48 pp. 37 ilustraciones a color.
- Cruz Wilson, Luci, *Encuentro con el mar*, México, UNAM, 2003, 106 pp. Una ilustración a color y 32 ilustraciones en blanco y negro.
- Lavín, Mónica, *La nube de Magritte,* México, Semarnat/Somedicyt, 2003, 109 pp. Una ilustración a color y 15 ilustraciones en blanco y negro.
- Durand Velasco, Karina, Alicia Martínez y Manuel de la Torre Mendoza, *Este libro es un museo,* México, Santillana, 2003, 119 pp. 92 ilustraciones a color.
- **Schkolnik**, Saúl, *Mapu. La tierra nuestra*, México, FCE, 1994, 152 pp. **Una** ilustración a color y 12 ilustraciones en blanco y negro.
- Rendón Ortiz, Gilberto, *Los cuatro amigos de siempre*, México, Ediciones SM/Conaculta, 1999, 120 pp. Una ilustración a color y 10 ilustraciones en blanco y negro.

A.A.V.V., *Hijos de la primavera. Vida y palabra de los indios de América*, México, FCE, 1994, 237 pp. 14 ilustraciones en blanco y negro.

## LIBRO CÓDICE

Ak'abal, Humberto, El año que camina- como serpiente, Colombia, OEI, 1998, 22 pp. 22 ilustraciones a color.

#### JUEGOS DIDÁCTICOS

Pemex, *Serpientes y escaleras. Material didáctico*, México. 30 tarjetas.

- Fonseca, Rodolfo y Jesús Paredes, *La lotería ecológica*, México, Fernández Editores/Conafe, 1994 (Siete tableros y  $210$  tarjetas). 112 ilustraciones a color.
- Fernández Mata, Catalina, "Las frutas", en *Acordeón*, México, Conafe, 1998. 12 ilustraciones a color.

#### AGENDA

Conafe, *Agenda de ilustradores 1997*, México, 1997, 78 pp. Una ilustración a color.

### **CALENDARIOS**

- *Calendario 2000*, México, Difusión y Tecnología, 2000. 8 ilustraciones a color.
- *Calendario 2004 de la escritura y la lectura*, México, Publigamia, 2003. Una ilustración a color.
- *Calendario 2004 de los niños*, México, Publigamia/Sogem, 2003. Tres ilustraciones a color.
- *Calendario 2005 de la educación y capacitación de jóvenes y adultos INEA/CONEVyT,* México, Imagen en Movimiento/CONEVyT/INEA, 2004. Una ilustración a color.

#### LIBROS DE TEXTO

- Ángeles Calderón, Marisela Guadalupe, Francisco Rivero Reyna y Yolanda Torres del Cueto, *Secundaria. Palabras sin frontera 1*, México, Patria, 1989, 175 pp. 28 ilustraciones en blanco y negro.
- —, *Secundaria. Palabras sin frontera 2*, México, Patria, 1990, 215 pp. 37 ilustraciones en blanco y negro.
- Barahona Echeverría, Ana *et al*., *Ciencias Naturales. Quinto grado,* México, SEP, 1998, 175 pp. Seis ilustraciones a color.
- —, *Ciencias Naturales y Desarrollo Humano. Sexto grado*, México, SEP, 1999, 245 pp. 40 ilustraciones a color.
- González Levet, Sergio, Salvador Camacho Sandoval, *Aguascalientes, historia y geografía. Tercer grado*, México, SEP, 1999, 159 pp. Seis ilustraciones a color.
- Plascencia Vázquez, Felipe, *Jalisco, historia y geografía. Tercer grado*, México, SEP, 1997, 158 pp. 12 **ilustraciones a color**.

#### REVISTAS

- Arriaga Mateo, Luis, "El mejor sueño", en *Solidaridad*, núm. 108, diciembre, México, Conafe, 1990. Una ilustración a color.
- A.A.V.V., "9 formas de imaginar a Einstein", en *Chispa*, núm. 79, México, Innovación y Comunicación, 1987. 1 ilustraciones realizada con nueve técnicas.
- —, *Revista Mexicana de Psiquiatría Infantil*, vol. vi, núms. 1-3, enerodiciembre, México, Asociación Mexicana de Psiquiatría Infantil, 1997. 24 ilustraciones a color.
- —, "Vamos de paseo al aire libre" y "Rimas, cantos y juegos", en *Un abrazo completo*, núm. 11, marzo, México, SEP, 1985. Siete ilustraciones a color.
- Figueroa Torres, Carolina, "Tlaxcala in defense of its past", en *Voices of Mexico*, núm. 61, October-december, **México**, CISEN-UNAM, 2002. Una ilustración a una tinta.
- Henestrosa, Andrés, "El murciélago", en *Letras comunitarias*, núm. 18, julio-agosto, México, Conafe, 1995. Una ilustración a color.
- Novoa, Bruce, "New Chicago Literature Carlos Von Son", en *Voices of México*, núm. 62, january-march, México, CISAN-UNAM, 2003. Dos ilustraciones a una tinta.
- s/a, "Luis Márquez y el rescate de la indumentaria mexicana", en *México en el tiempo*, núm. 35, México, México Desconocido-INAH, 2000. Una ilustración a color.
- Valadez, Raúl, "Los abuelos del elefante en México", en *Chispa*, núm. 90, septiembre, México, Innovación y Comunicación, 1988. Una ilustración a una tinta.
- Vargas Hernández, José Luis, "María Candelaria y su cotorro", en *Solidaridad*, núm. 116, agosto, México, Conafe, 1991. Una ilustración a color.
- Von Son, Carlos, "Tombs", en *Voices of México*, núm. 62, january-march, México, CISAN-UNAM, 2003. Cuatro **ilustraciones a una tinta**.

## **OTROS**

Museo Universum, *El jaguar*, México, UNAM, 2001. Ilustración de camiseta. —, *El camaleón*, México, UNAM, 2007. Ilustración de camiseta.